# Architecture générique de décodage de code LDPC

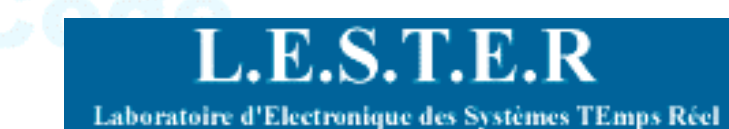

医胃直出三步

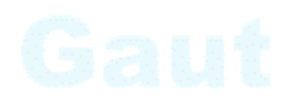

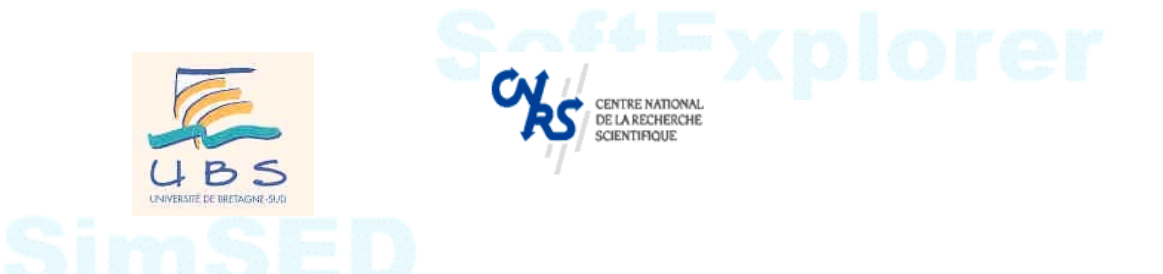

## F. GUILLOUD E. BOUTILLON

guilloud@enst-bretagne.fr emmanuel.boutillon@univ-ubs.fr

## **E. Boutillon**

http://lester.univ-ubs.fr/

<u>1/54</u>

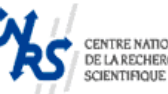

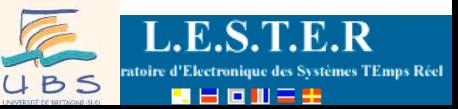

# Importance du codage...

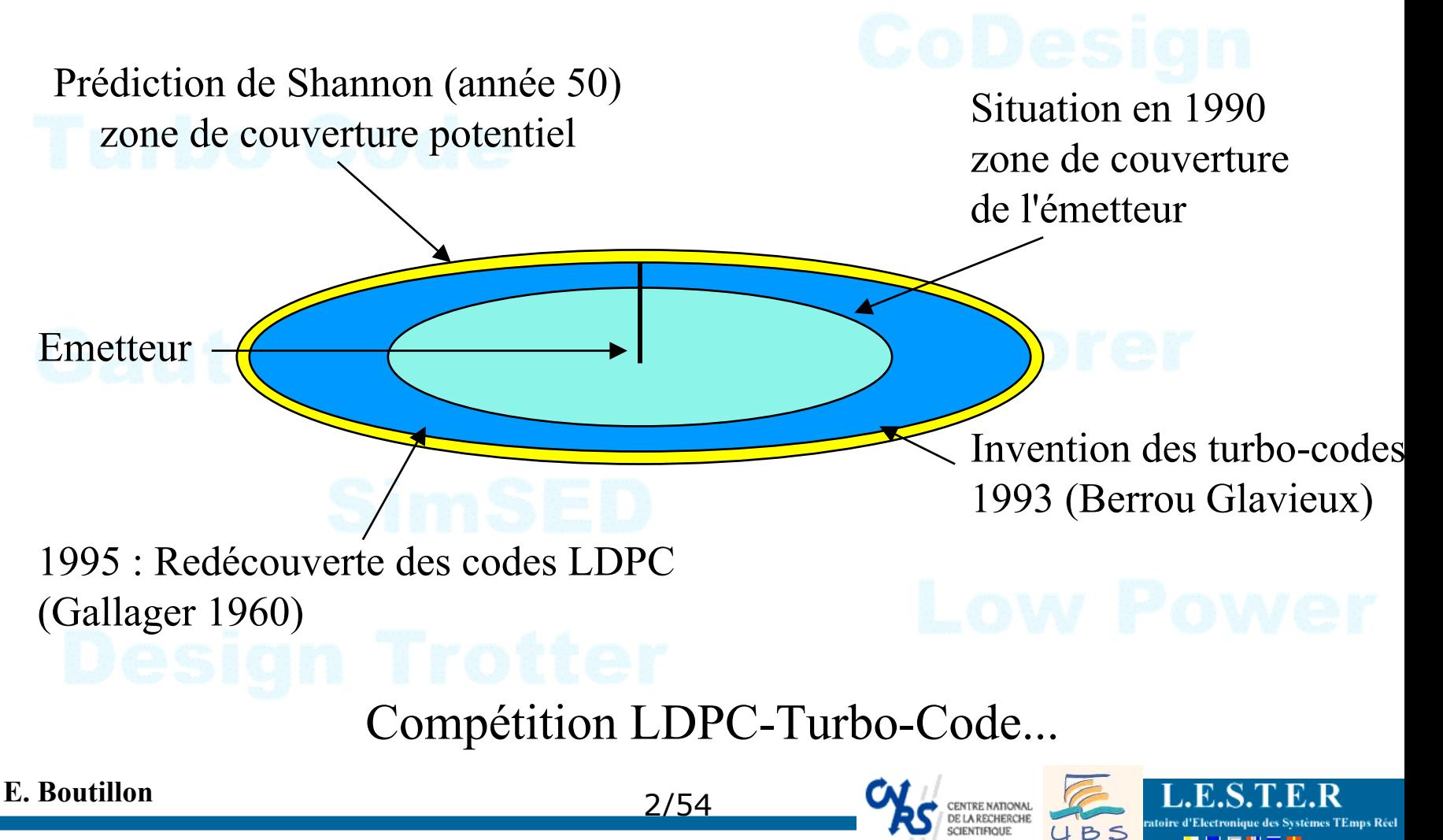

# Low Density Parity Check Code

**Inventé en 1961 par Gallager (thèse MIT), oublié, redécouvert en 1995 (MacKay, Ritchardson).**

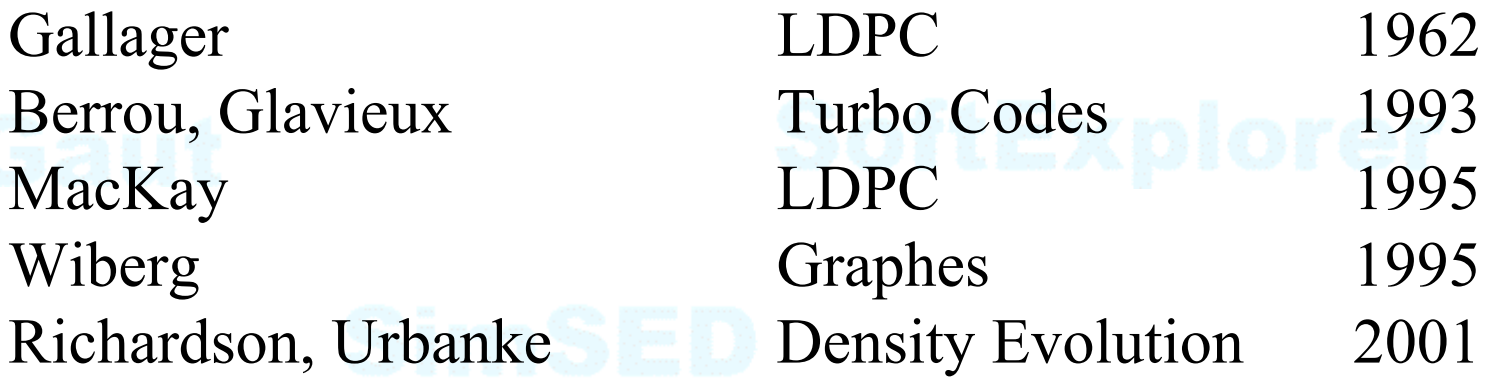

Premières architectures de décodeurs 2001 Standard DVB-S2 2003

**E. Boutillon**

3/54

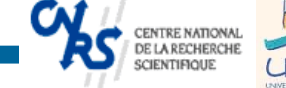

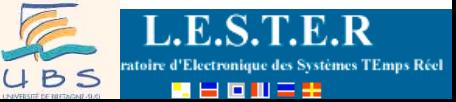

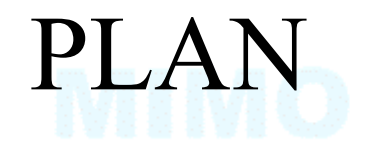

# **o** Code de parité

- <sup>o</sup> Principe des codes LDPC
- pArchitecture de décodeur LDPC
- $\bullet$  **En guise de conclusion**

## **E. Boutillon**

http://lester.univ-ubs.fr/

<u>" 4/54</u>

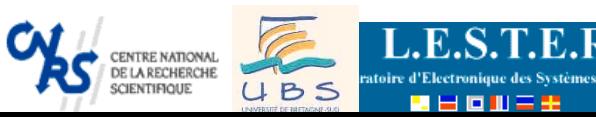

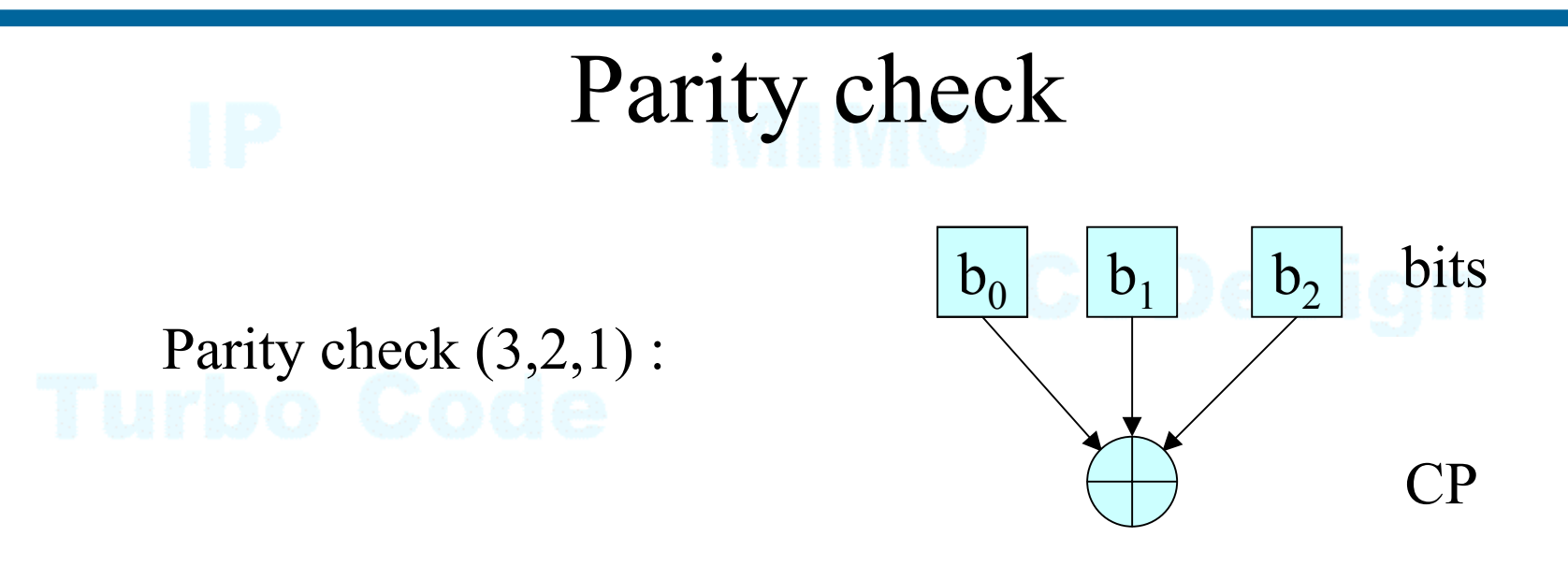

# $(b_0, b_1, b_2)$  codeword  $\le$  > Sum of 1 = 0 mod 2.  $CP(3,2,1) = \{(0, 0, 0); (0, 1, 1); (1, 1, 0); (1, 0, 1)\}\$

Generalization: Parity Check (n, n-1, 1)

## **E. Boutillon**

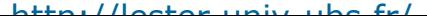

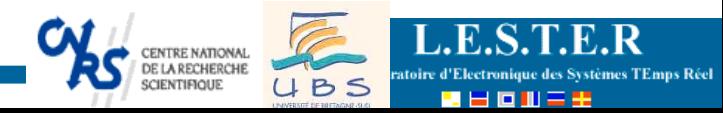

# Décodage d'un code de Parité

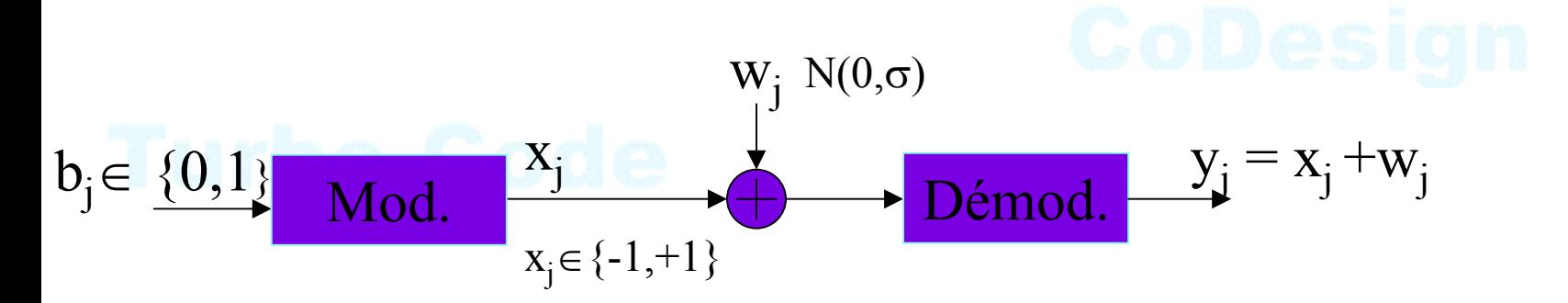

L'observation  $y_i$  donne l'information *intrinsèque*  $i_i$  du bit  $b_i$ :  $i_i = (p(b_i=0/y_i), p(b_i=1/y_i))$ 

que l'on exprime aussi par le "log likelihood ratio":

 $i_i = \ln(p(b_i=1/y_i)/p(b_i=0/y_i)) = 2y_i/\sigma^2$ Note:  $sign(i) \implies$  décision dure, |  $i_i$  | fiabilité de la décision

**E. Boutillon**

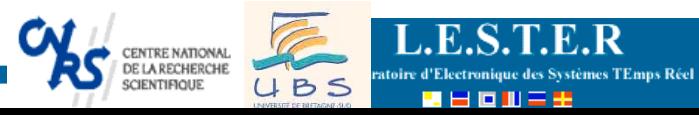

# Décodage d'un code de Parité

Quelle information  $i_1$  et  $i_2$ donnent sur la valeur  $b_0$  ?

En utilisant:

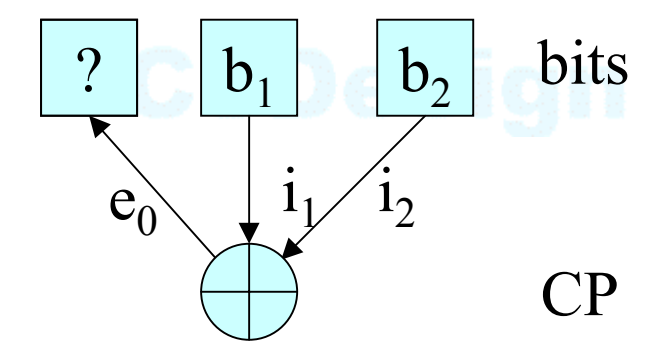

 $p(b_0=0/y_1, y_2) = p(b_1=0/y_1)$ .  $p(b_2=0/y_2) + p(b_1=1/y_1)$ .  $p(b_2=1/y_2)$  $p(b_0=1/y_1, y_2) = p(b_1=0/y_1)$ .  $p(b_2=1/y_2) + p(b_1=1/y_1)$ .  $p(b_2=0/y_2)$ 

on obtient une observation  $e_0$  de la valeur de  $b_0$  indépendante de i<sub>0</sub>

$$
e_0 = i_1 \oplus i_2 = \Phi^{-1}(\Phi(i_1) + \Phi(i_2))
$$
  

$$
\Phi^{-1}(x) = \Phi(x) = -\ln(\tanh(x/2))
$$

 $e_0$  est appelé information *extrinsèque* 

**E. Boutillon**

<u>" 7/54</u>

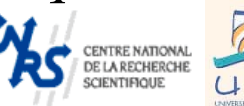

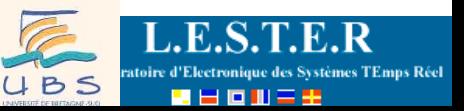

# Décodage d'un code de parité

Enfin,  $i_0$  et  $e_0$  sont additionnés pour obtenir la valeur finale.

Le processus est symétrique pour tous les bits.

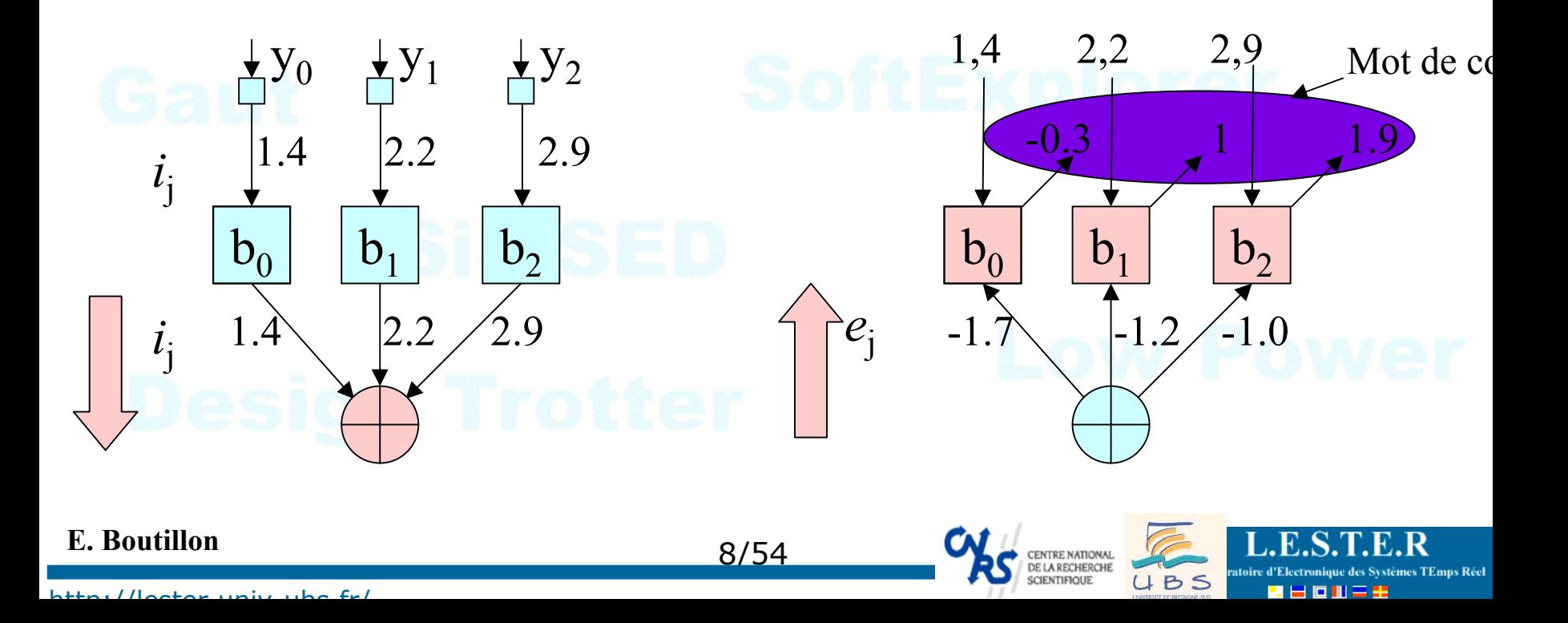

# Conseil : éviter les auto-confirmations

UBS

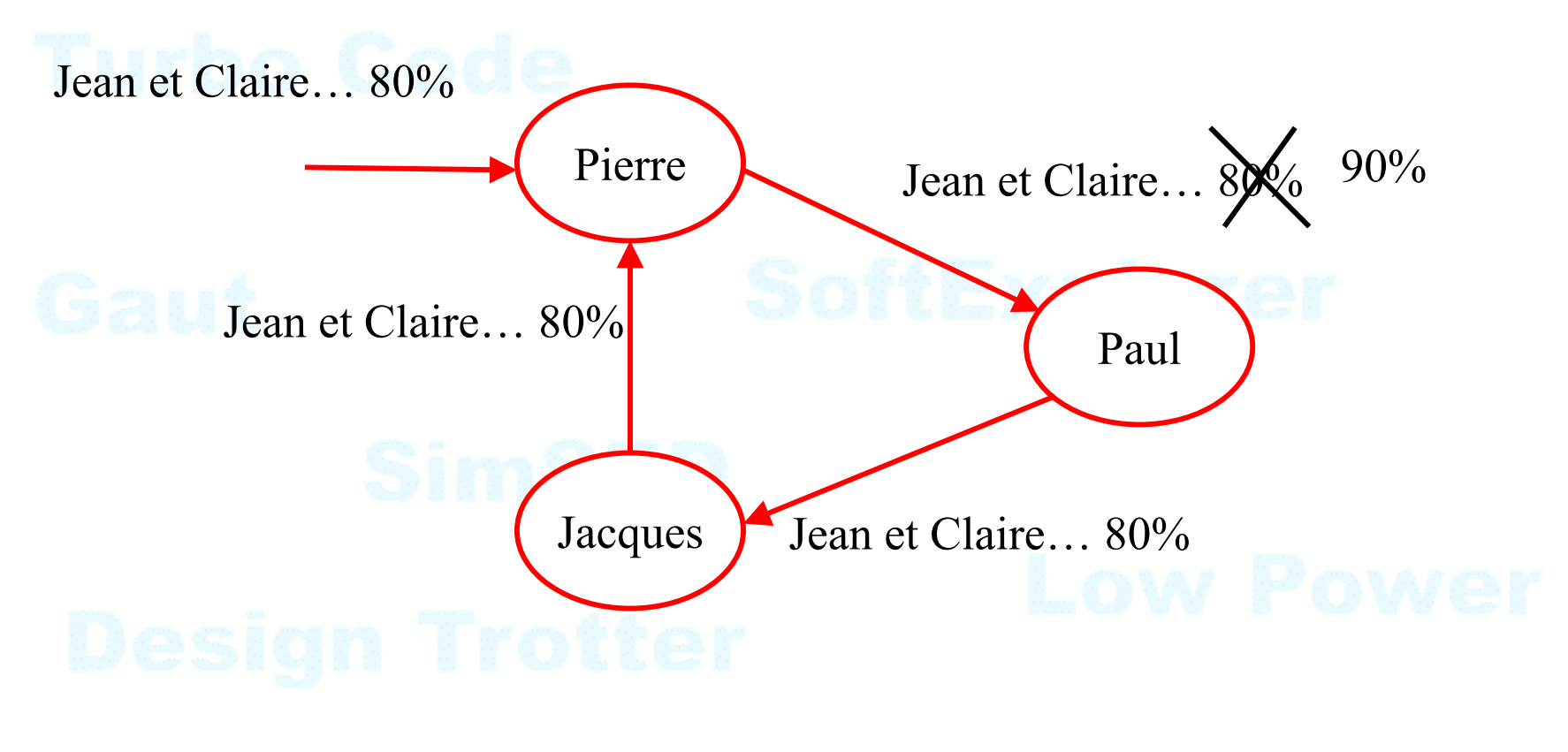

9/54

## **E. Boutillon**

# Note: itération

Si le processus itère de nouveau, il y a autoconfirmation

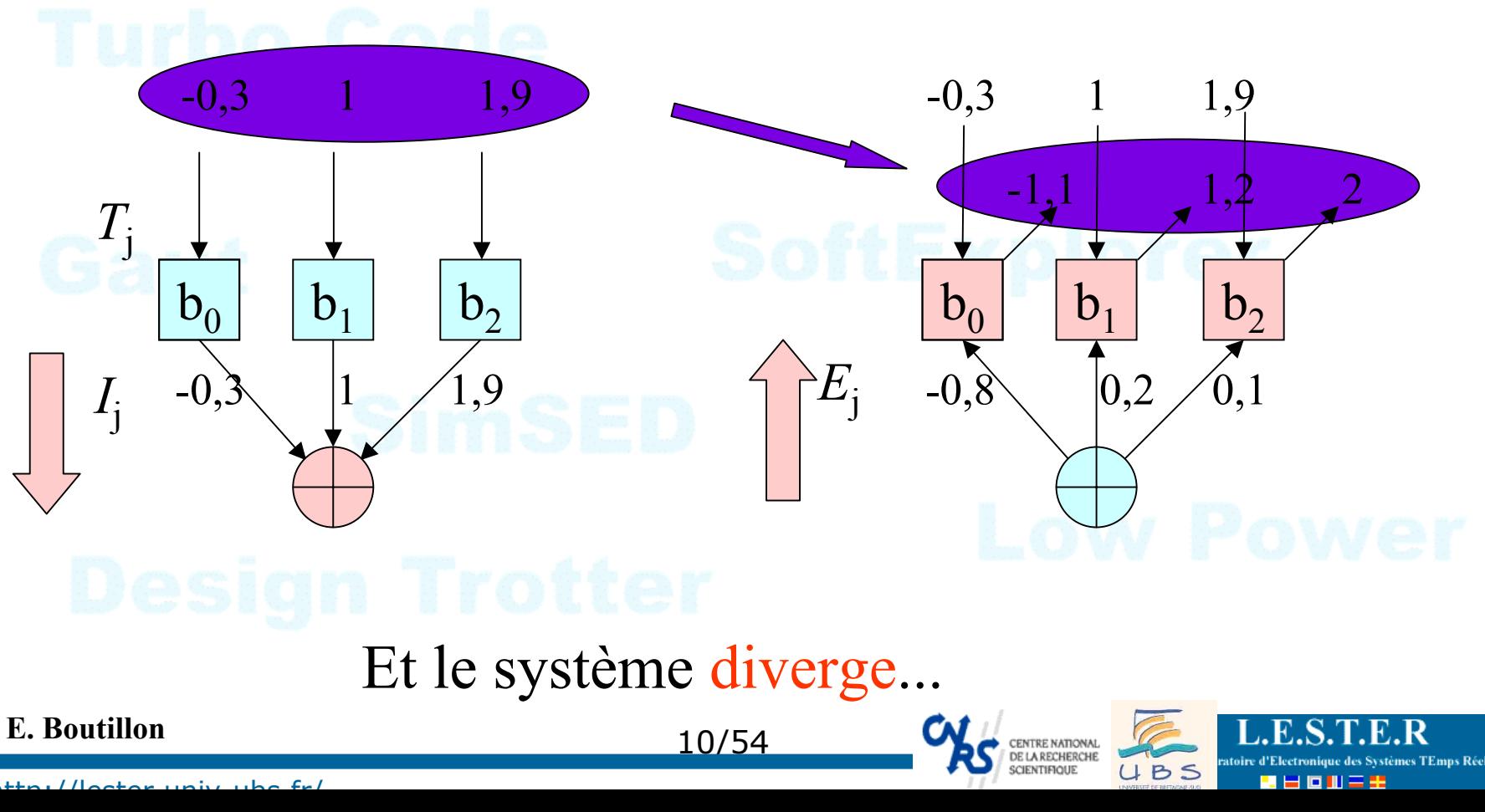

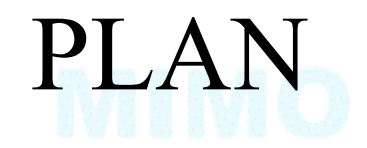

- **o** Code de parité
- <sup>o</sup> Principe des codes LDPC
- pArchitecture de décodeur LDPC
- $\bullet$  **En guise de conclusion**

http://lester.univ-ubs.fr/

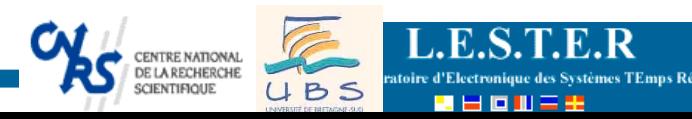

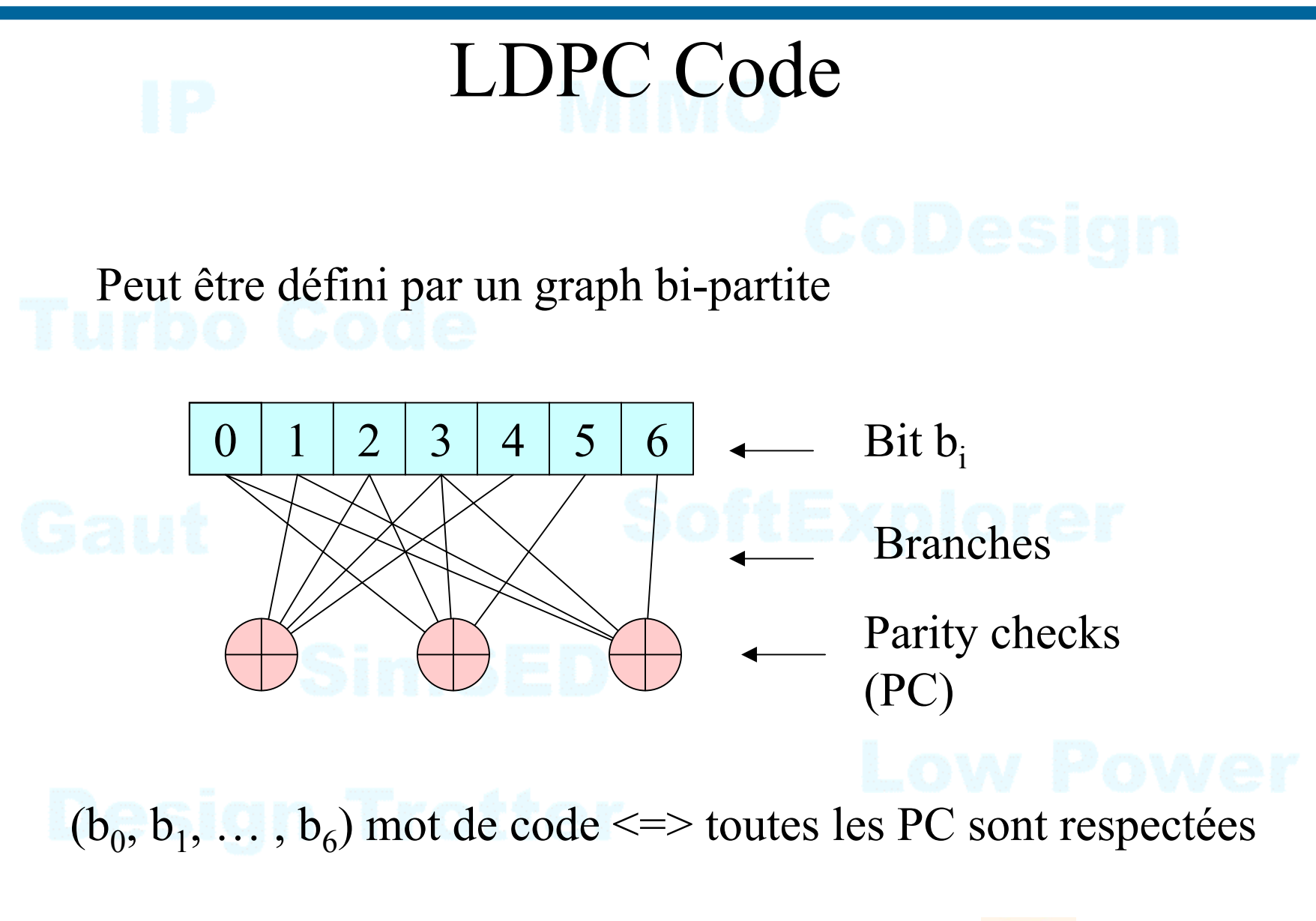

http://lester.univ-ubs.fr/

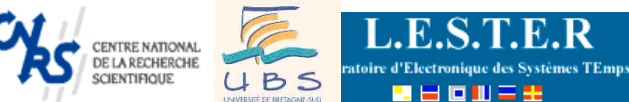

# Pourquoi le nom de LDPC ?

Représentation algébrique :

 $X = (x_0, x_1, ..., x_6)^\text{T}$  mot de code si H.X = 0

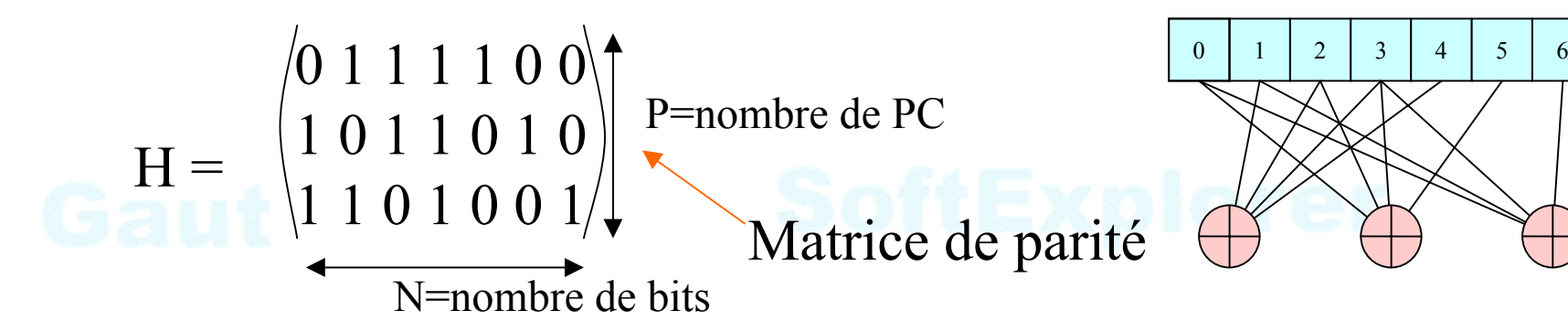

Nombre de 1 sur une ligne = dc=nombre de bit associé au PC Nombre de 1 sur une ligne = dv=nombre de PC associé à la bit

Moins de 1% des bits de H sont égaux à 1

**E. Boutillon**

13/54

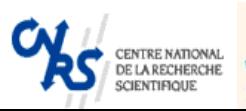

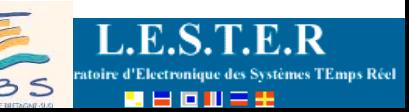

# Exemple de matrice LDPC

## Matrice de parité H de taille (1024, 512),  $(d_v, d_c)=(3,6)$

Question : rendement du code ? Nombre de 1 de la matrice ?

## **E. Boutillon**

http://lester.univ-ubs.fr/

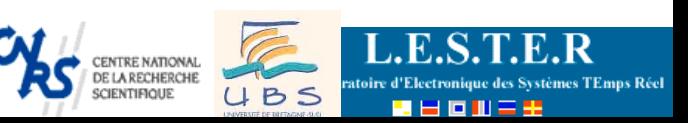

# Comment construire un bon code LDPC ?

Application  $\Rightarrow$  taille du code et rendement

Sélection de la répartition optimale des spectres de répartition des poids des branches (en utilisant des EXIT Chart):

exemple:

90 % bits  $\Rightarrow$  dv =3 branches, 10 % bits dv=> 12 branches

70 % PC  $\Rightarrow$  dc = 6 branches, 30 % PC  $\Rightarrow$  dc = 8 branches

et on choisi le code aléatoirement... en évitant juste les cycles :

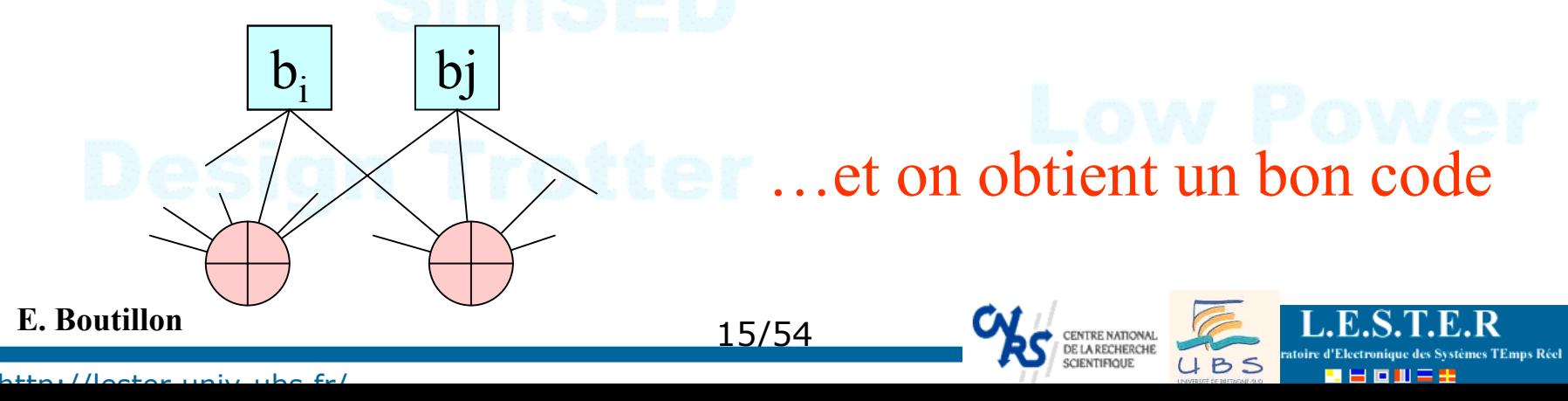

# Algorithme à propagation de croyance

- O Step1: calcul du LLR des bits reçus (information intrinsèque)
- Step2: Message bit->parité + traitement parité
- Step3: Message parité->bit + traitement bit
- O Step4: répéter 2 et 3 jusqu'au décodage correct ou "max iteration".

## **E. Boutillon**

http://lester.univ-ubs.fr/

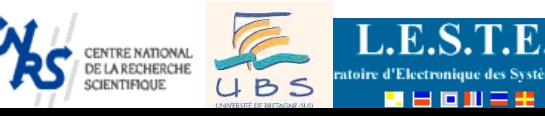

stoire d'Electronique des Systèmes TEmps Réel

第三回册三辈

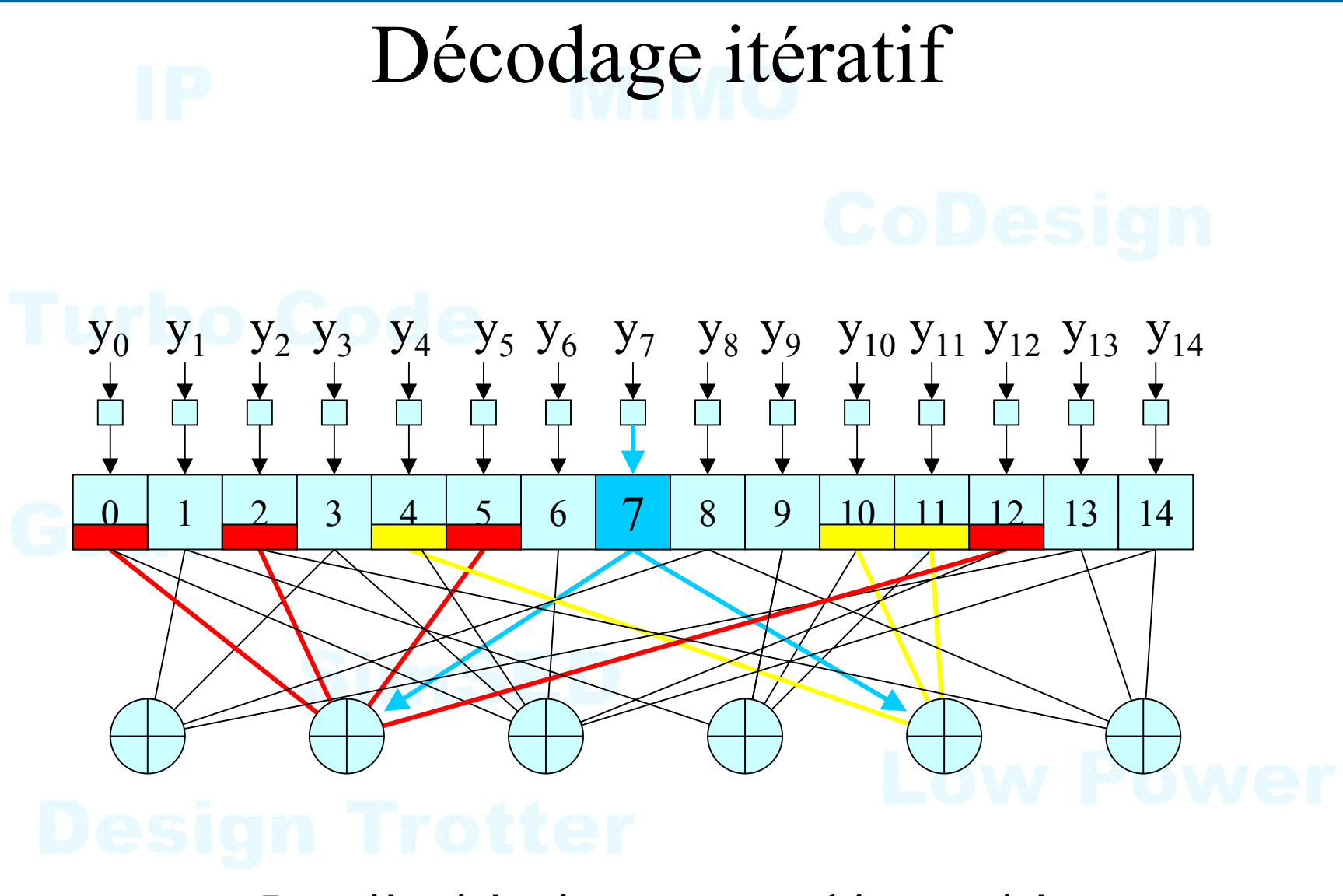

Première itération: message bit-> parité

**E. Boutillon**

17/54

CENTRE NATIONAL<br>DE LA RECHERCHE<br>SCIENTIFIQUE

UBS

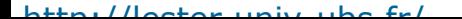

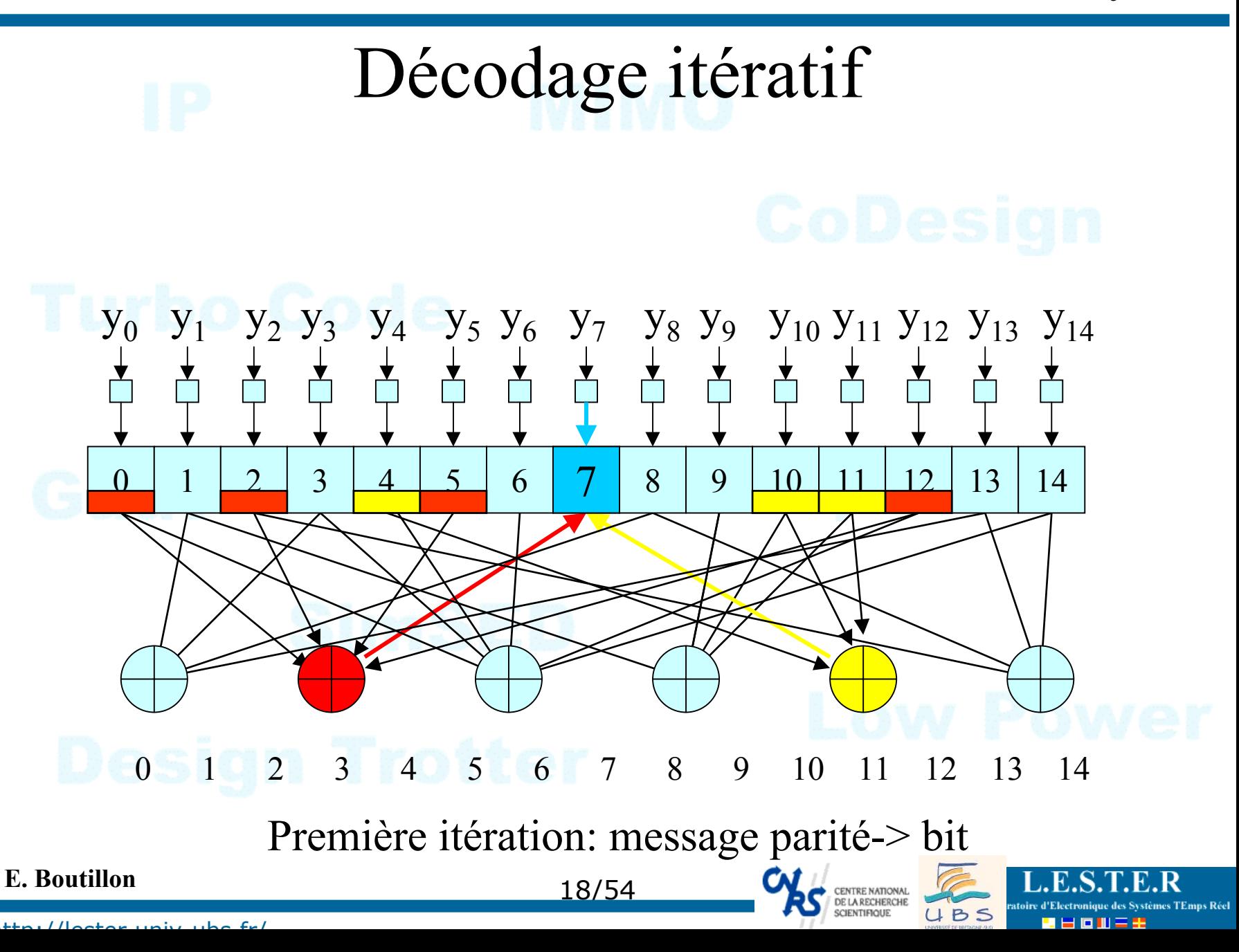

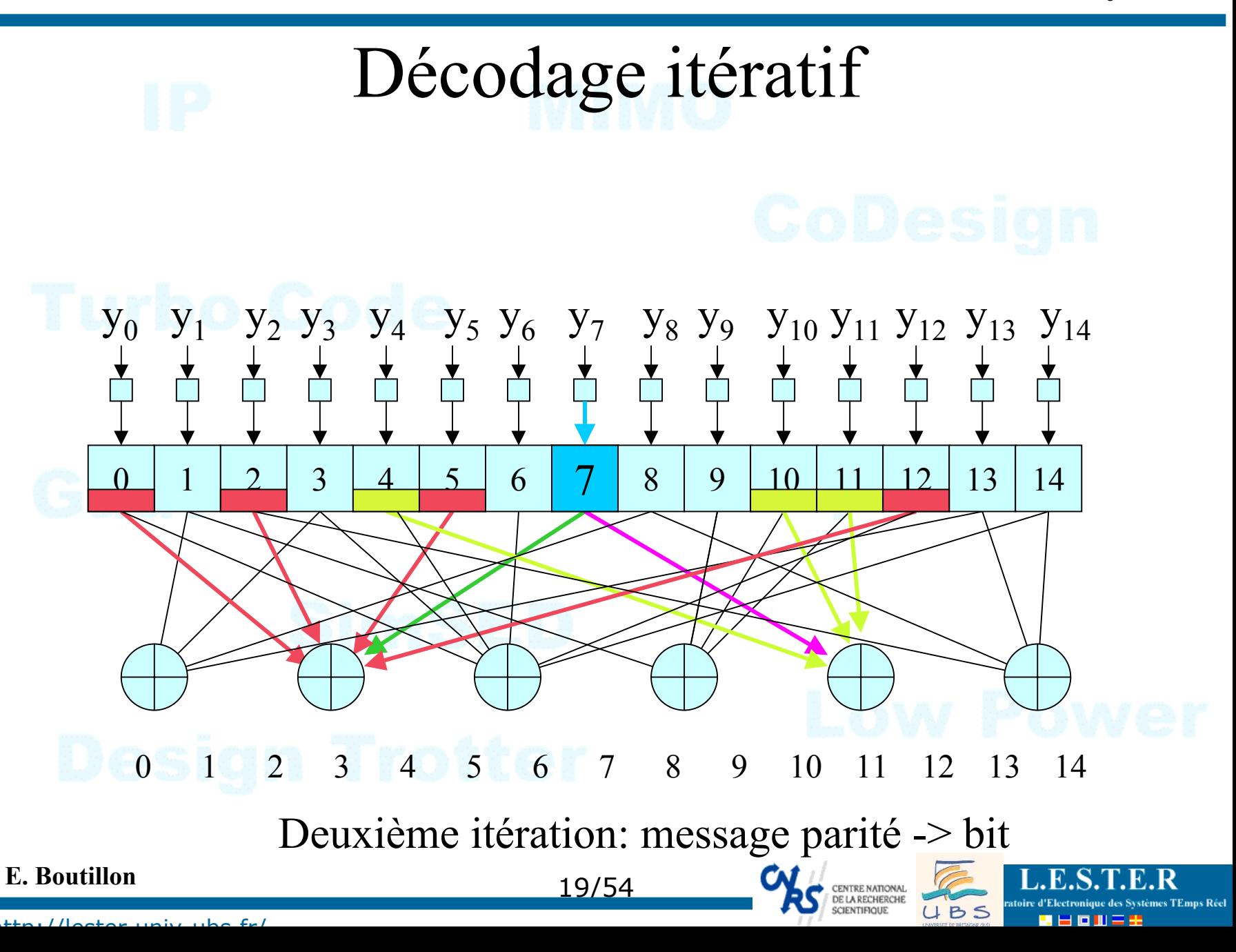

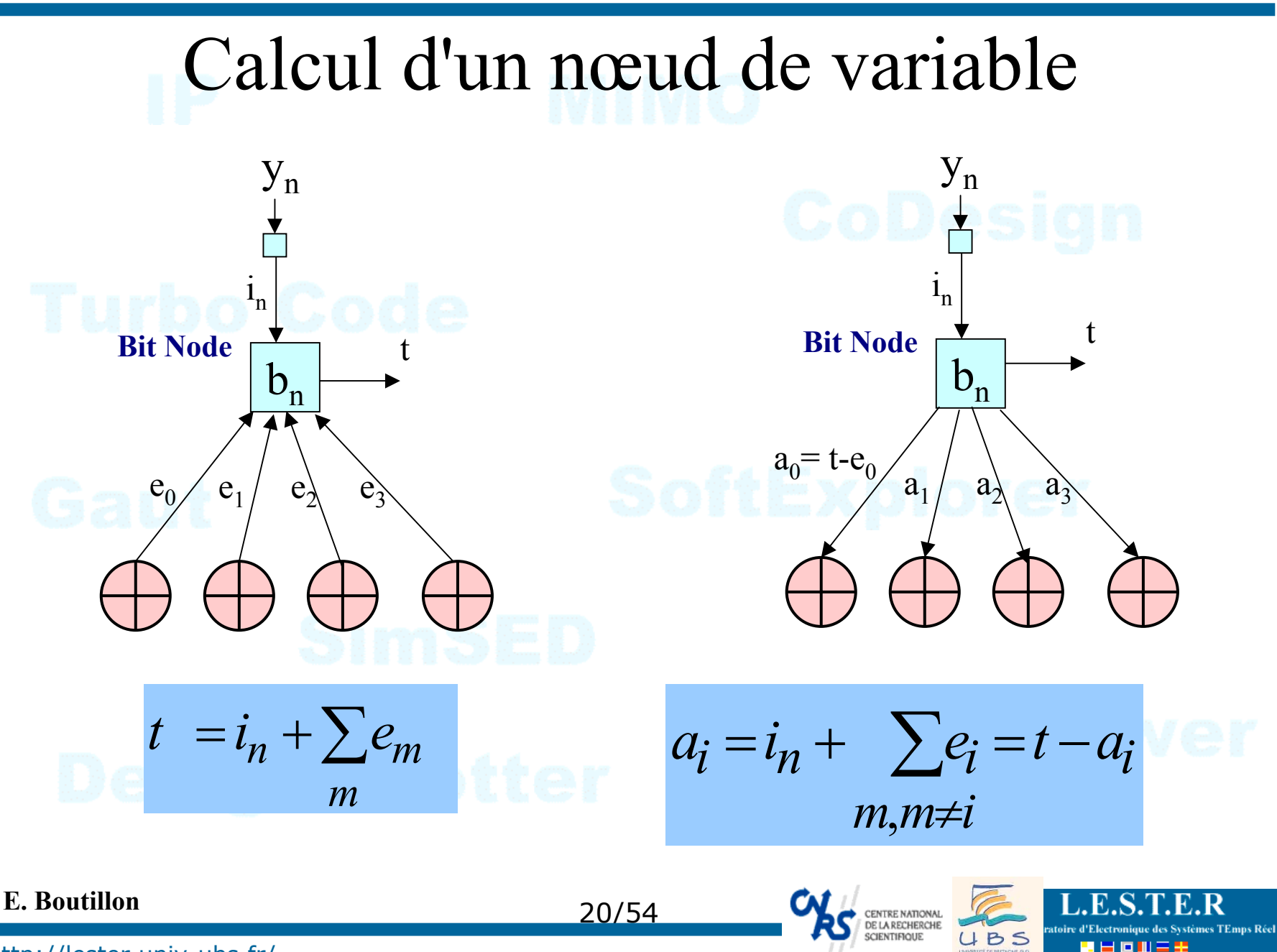

# Calcul Variable : graphe de calcul

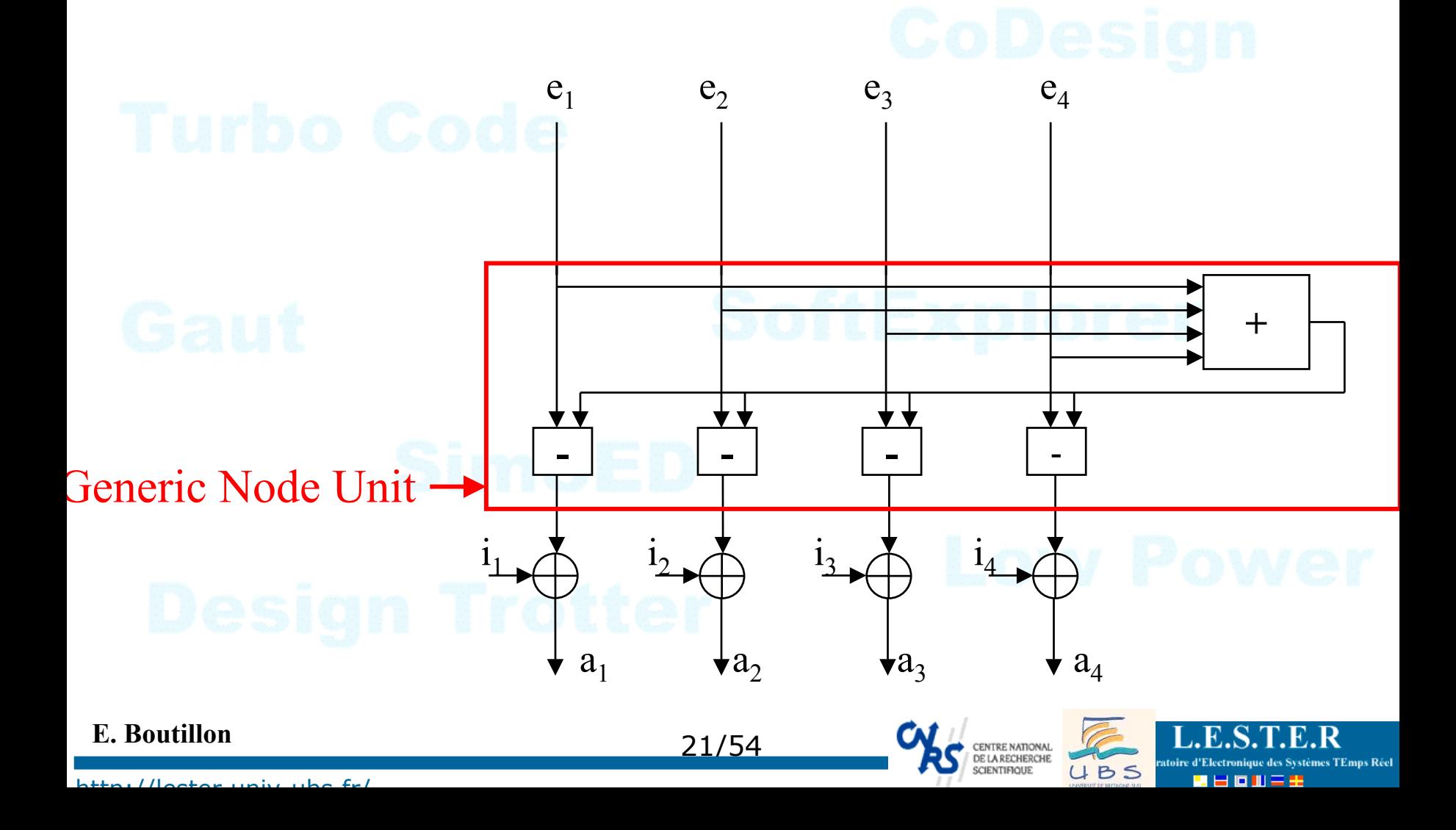

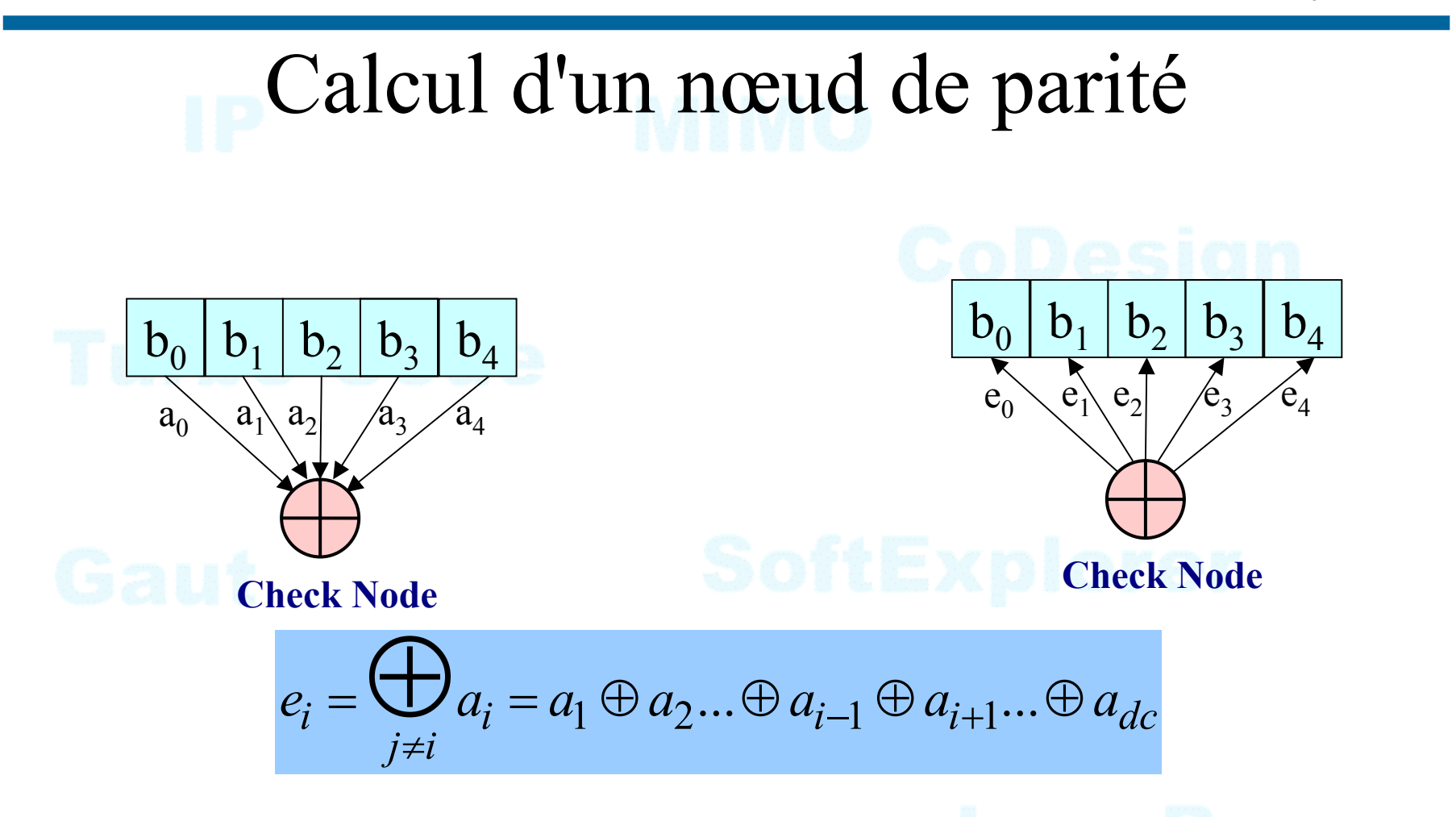

Différentes méthodes de calcul => exactes : directe ou fréquentielle  $\Rightarrow$  approchées : min-sum et ses variantes

## **E. Boutillon**

http://lester.univ-ubs.fr/

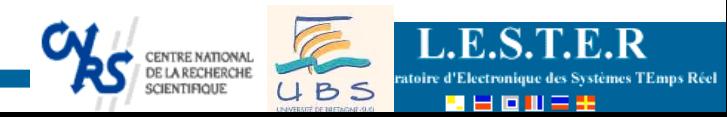

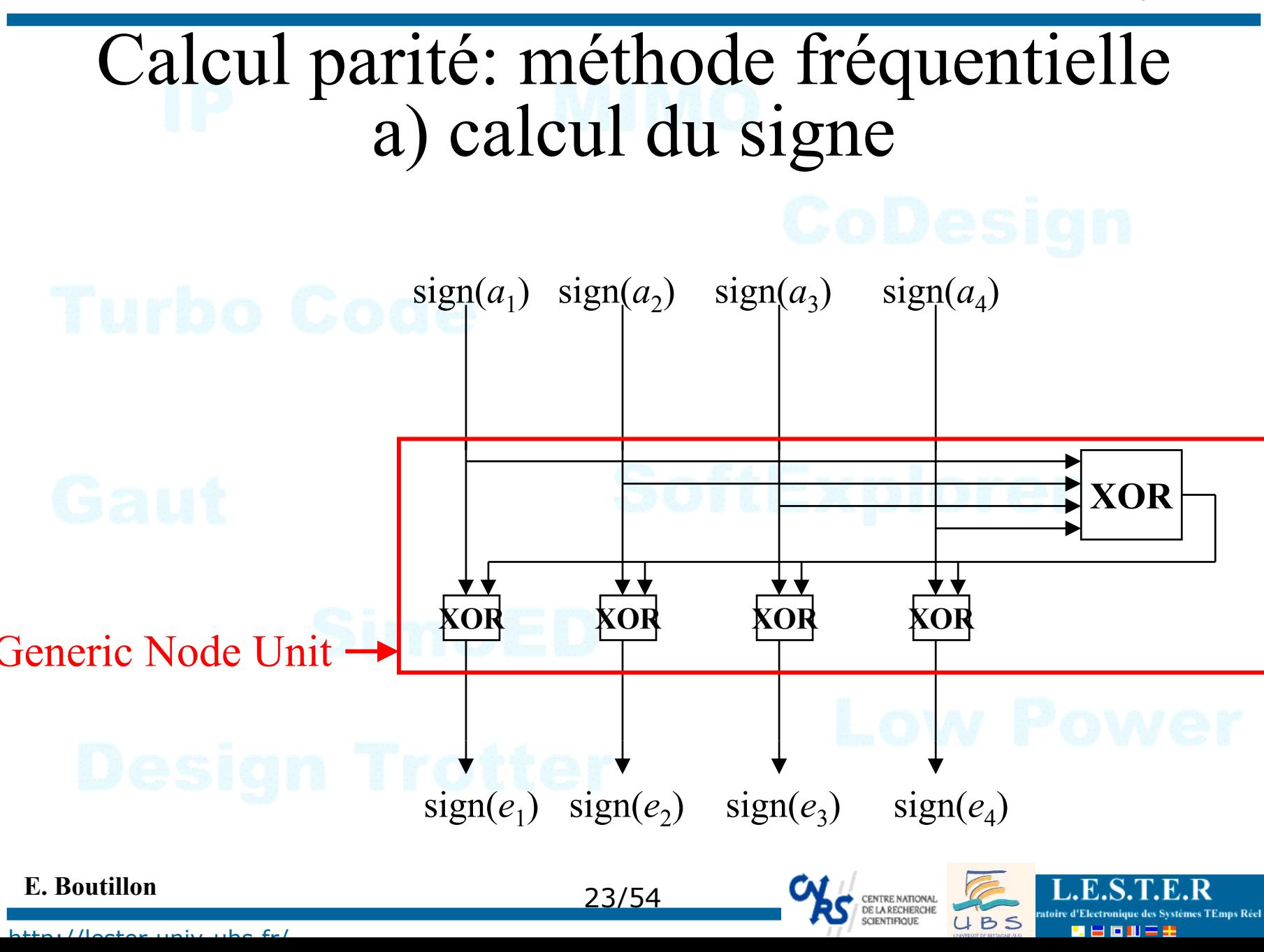

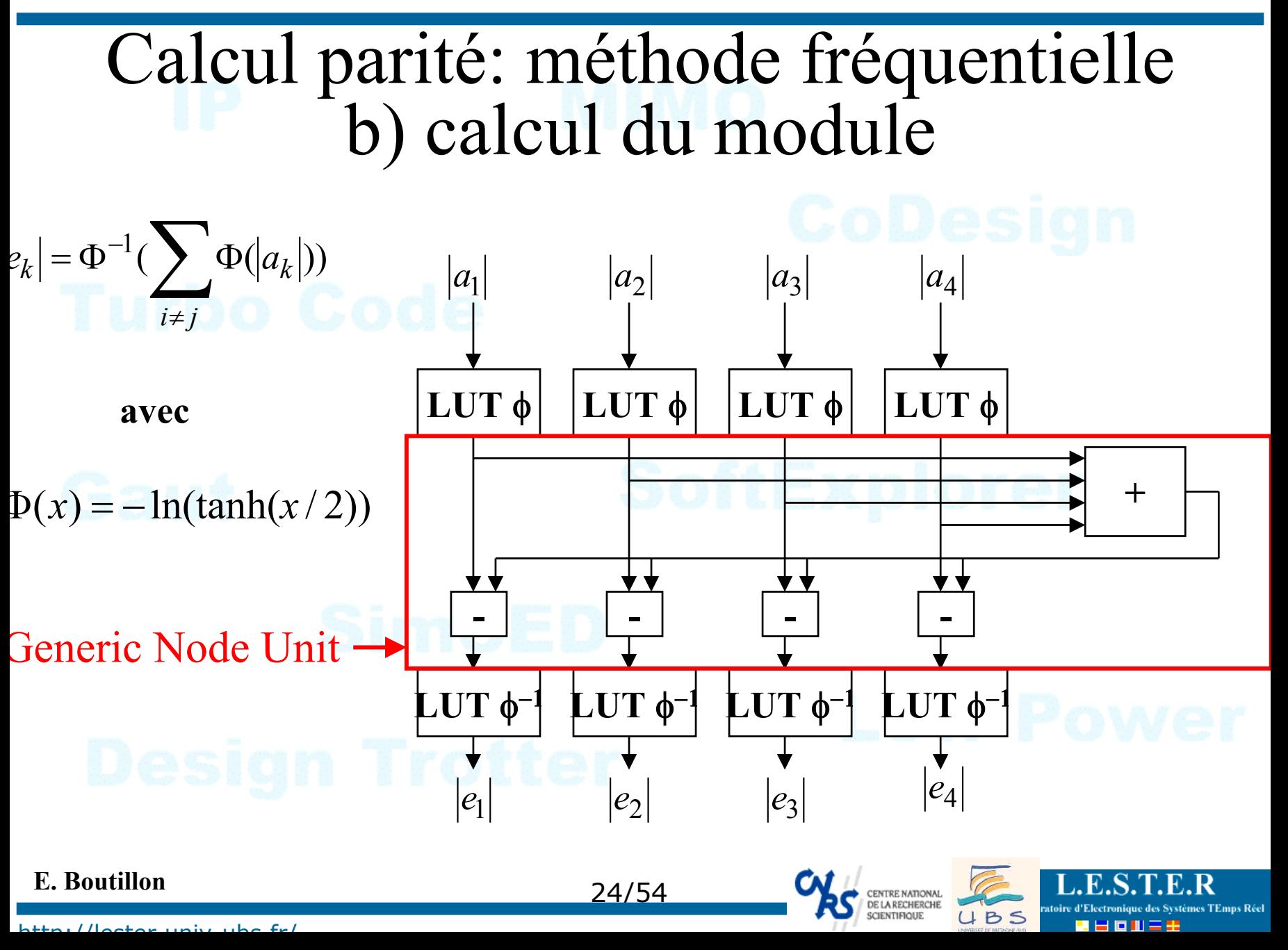

# Algorithme BP

- O Propagation de croyance (Belief Propagation)
- OInitialisation :
	- $\Rightarrow I_n = 2y_n/\sigma^2$
	- $\Rightarrow$  Extrinsèque branche :  $E_{m,n}=0$

Traitement des variables

- $\Rightarrow$  Fiabilit**é**s :  $T_{m,n}=0$
- O Itérations : tous les messages sont traité<sup>s</sup>

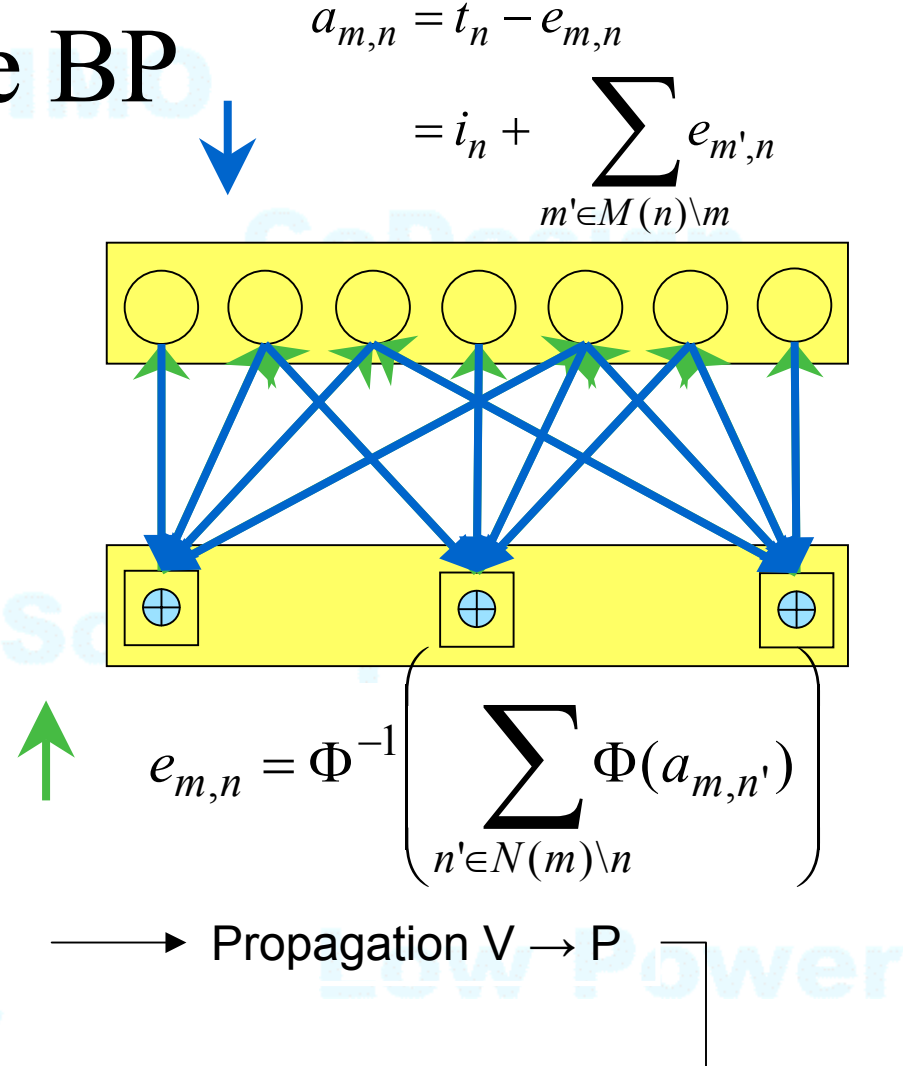

UBS

 Traitement des parités Propagation  $P \rightarrow V$ 

25/54

## **E. Boutillon**

•

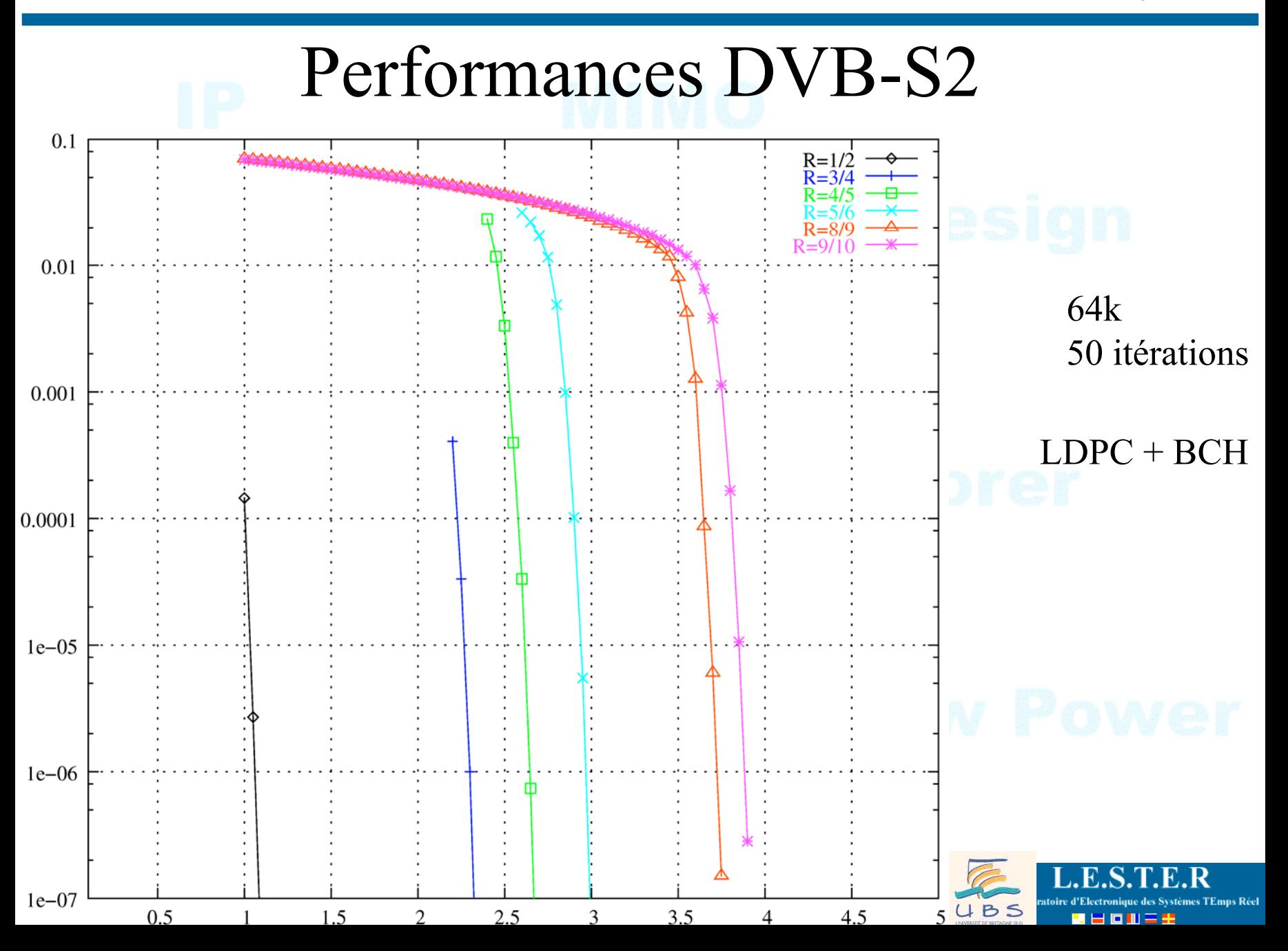

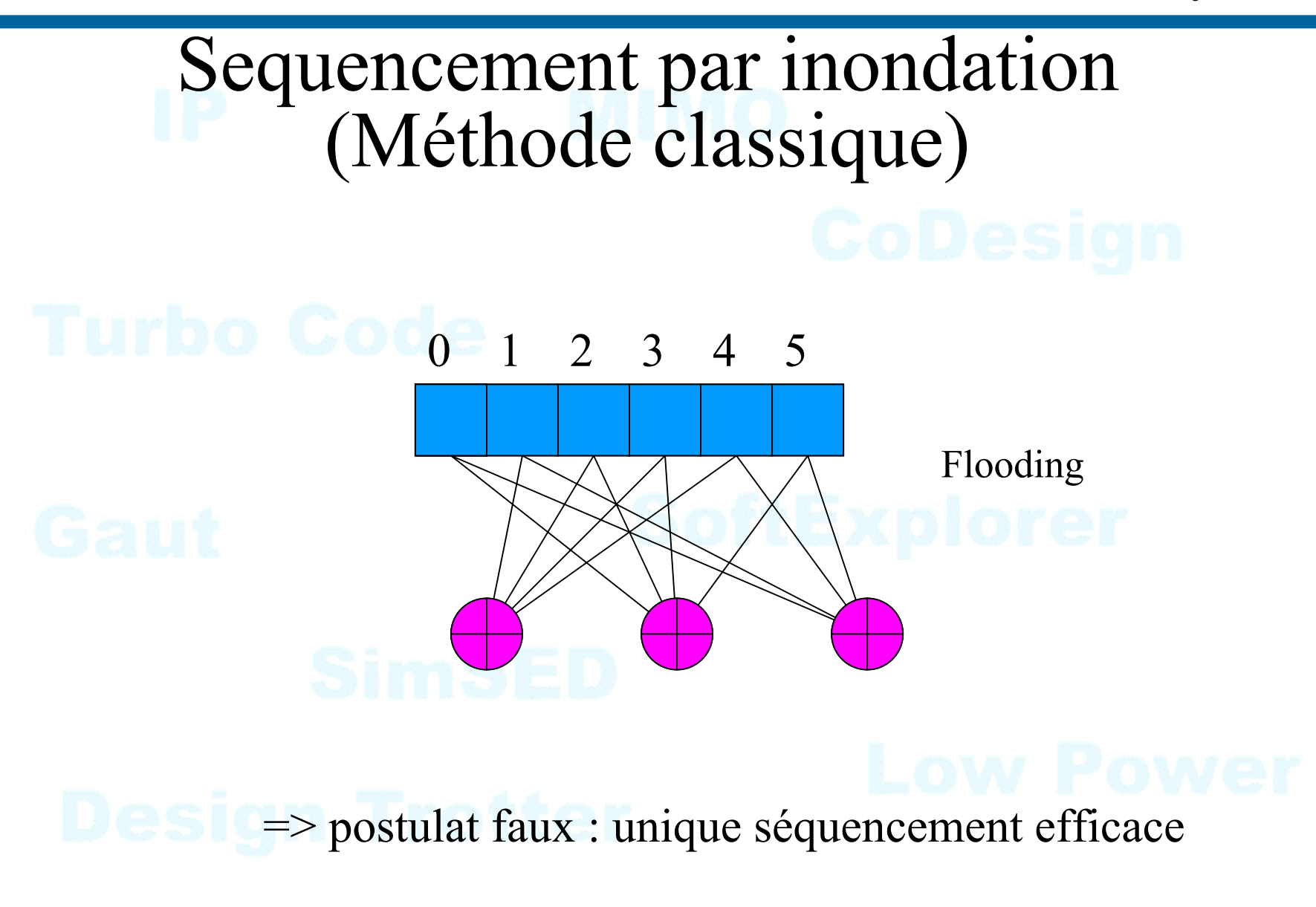

27/54

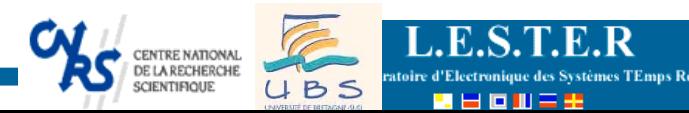

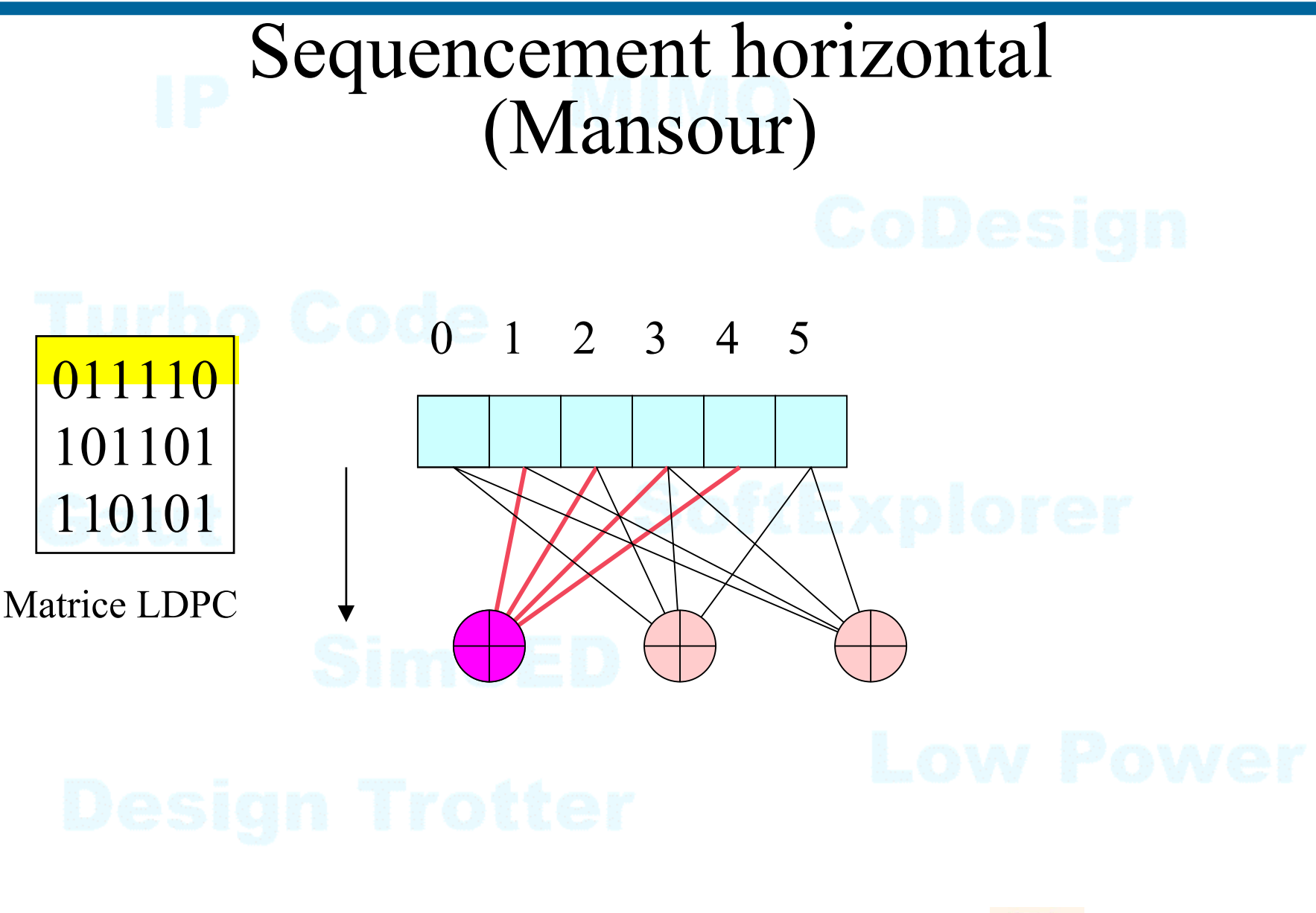

http://lester.univ-ubs.fr/

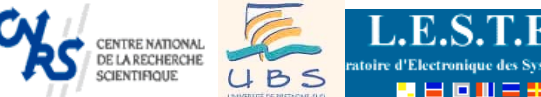

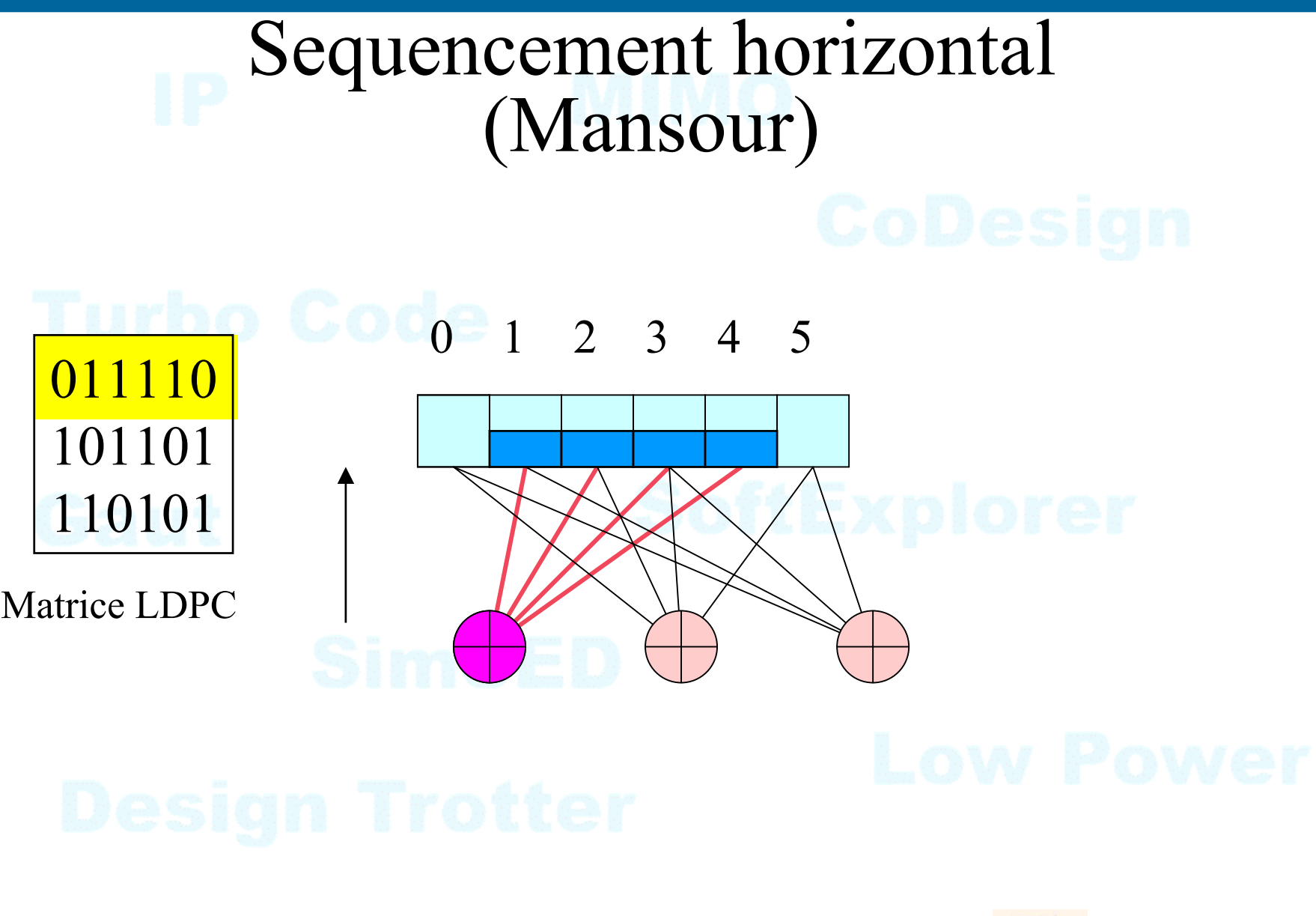

http://lester.univ-ubs.fr/

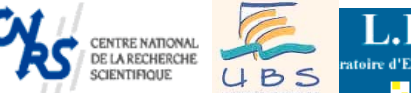

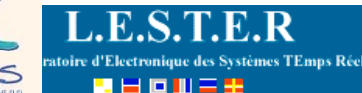

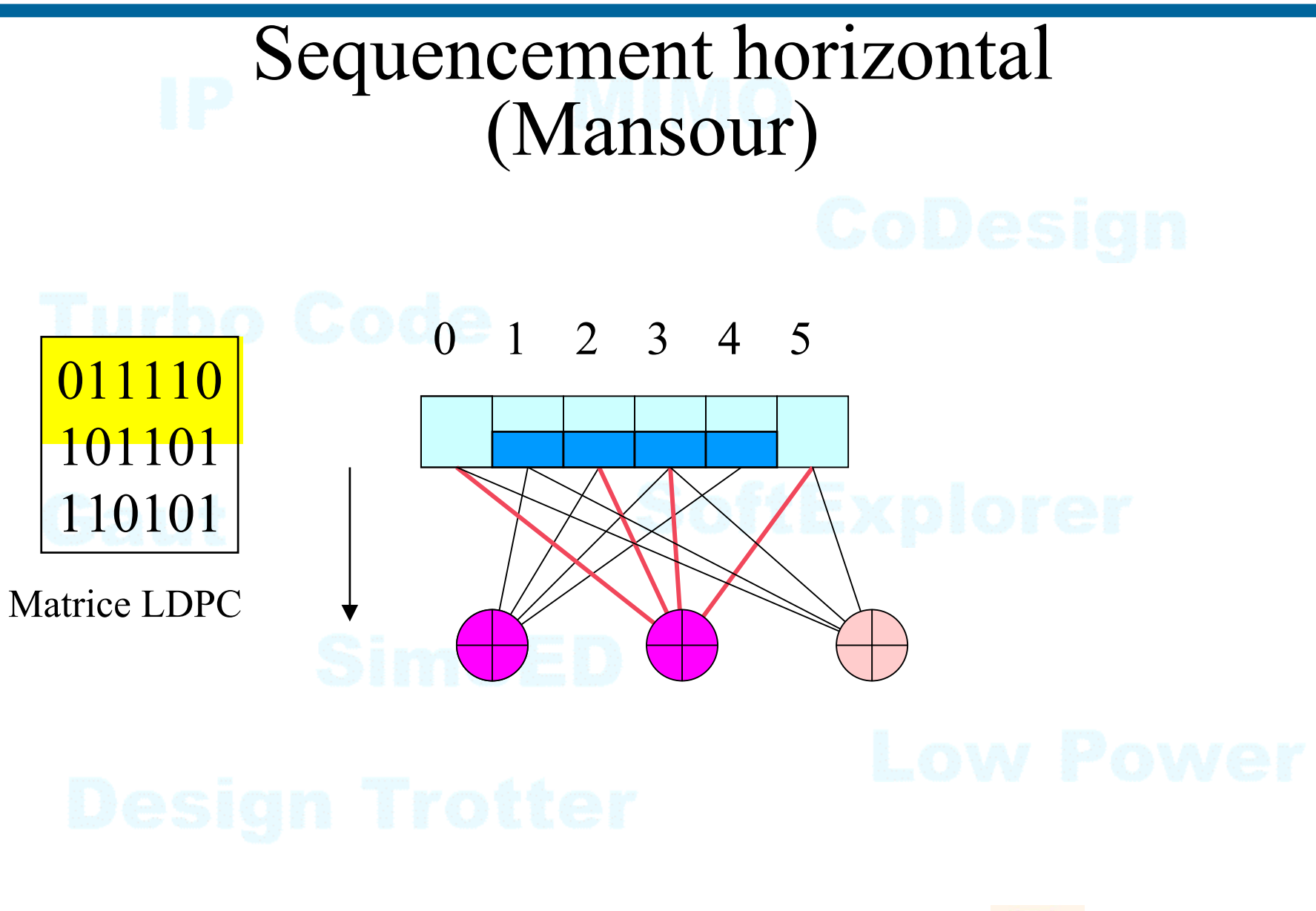

http://lester.univ-ubs.fr/

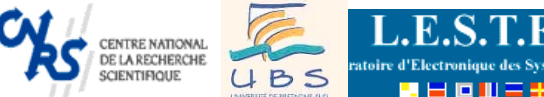

9 2 C U 2 :

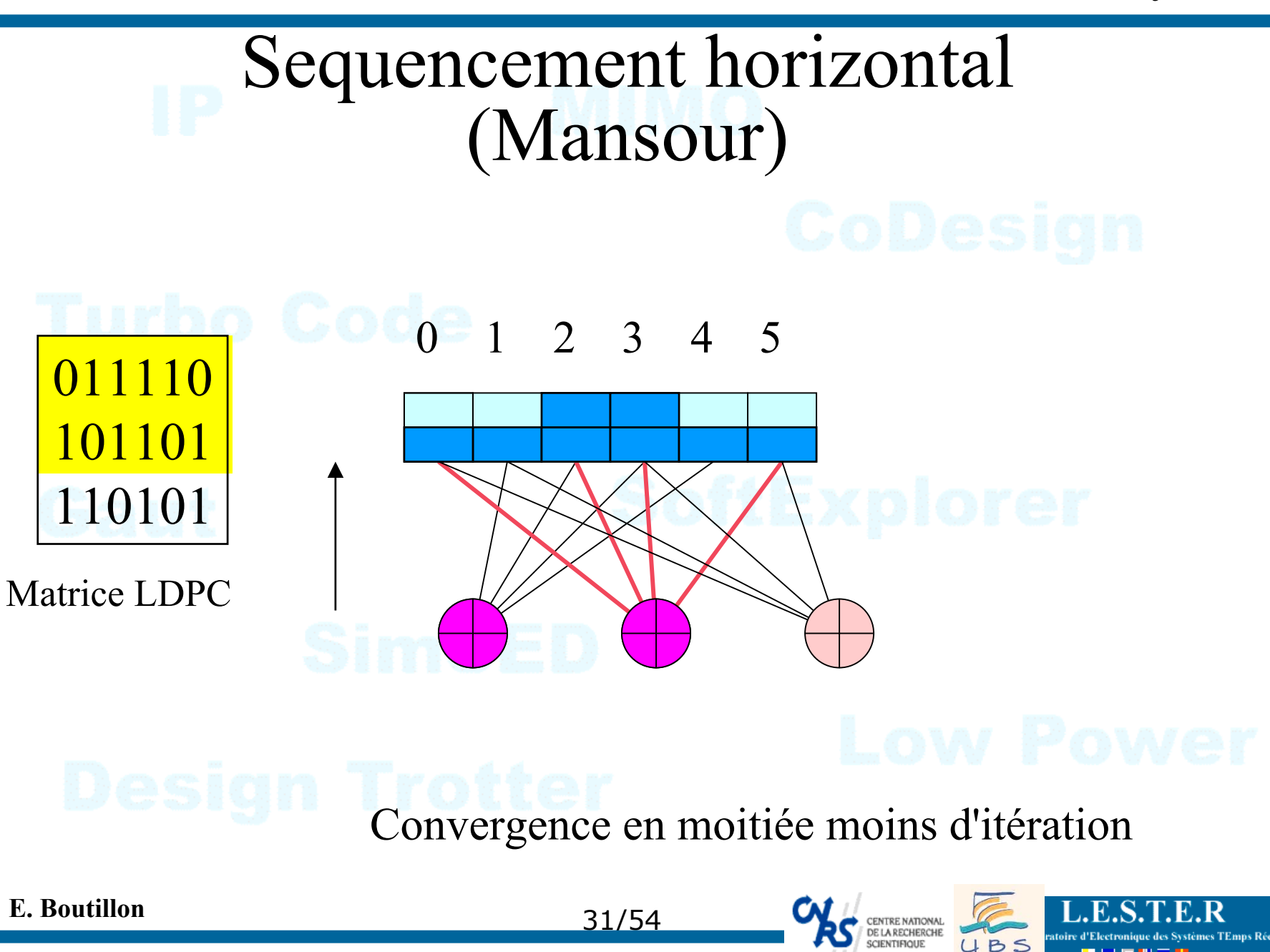

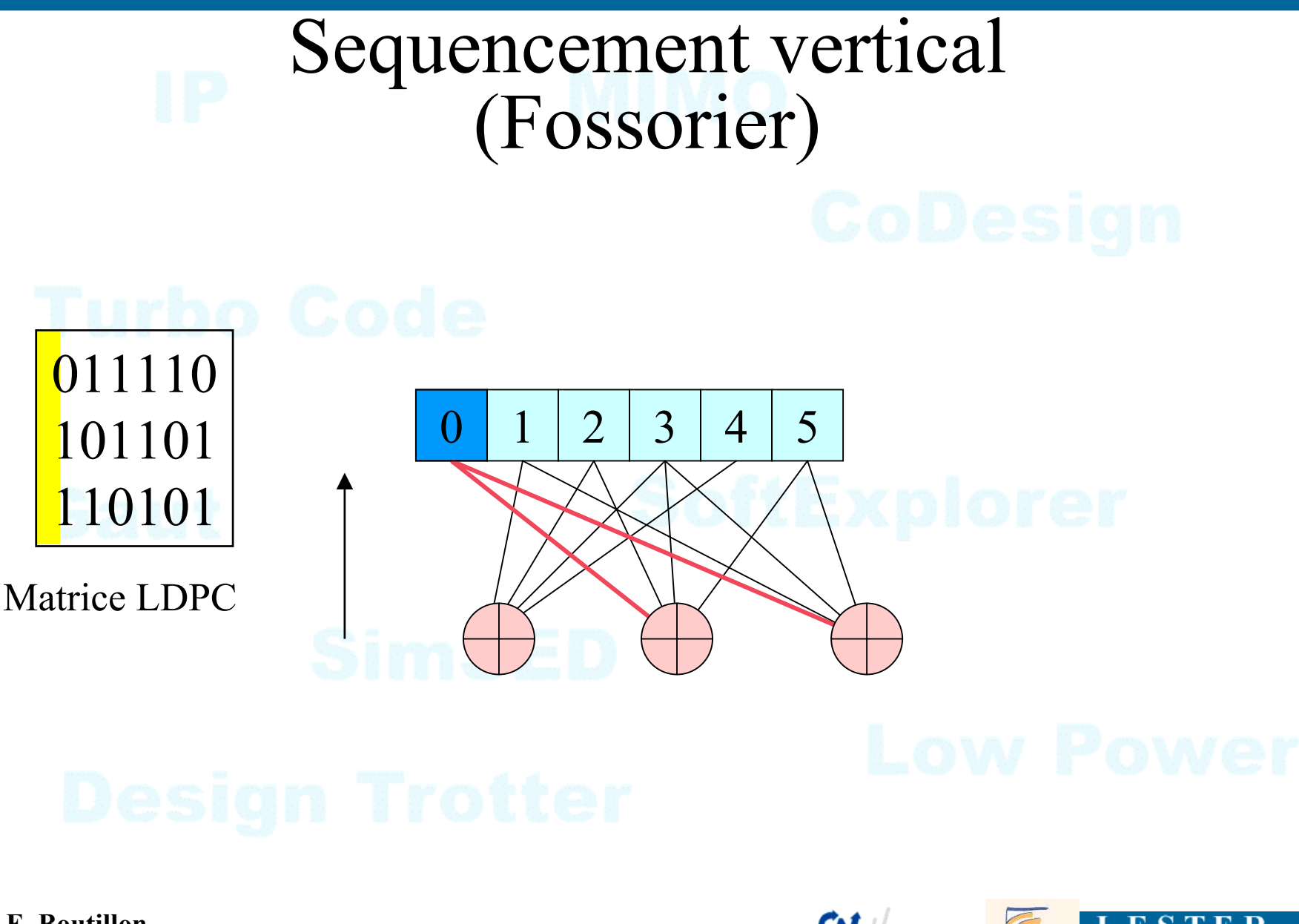

http://lester.univ-ubs.fr/

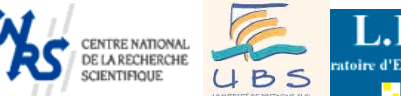

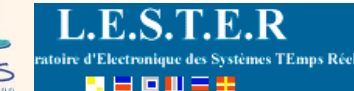

stèmes TEmps Réel

**2 분 다마트 또** 

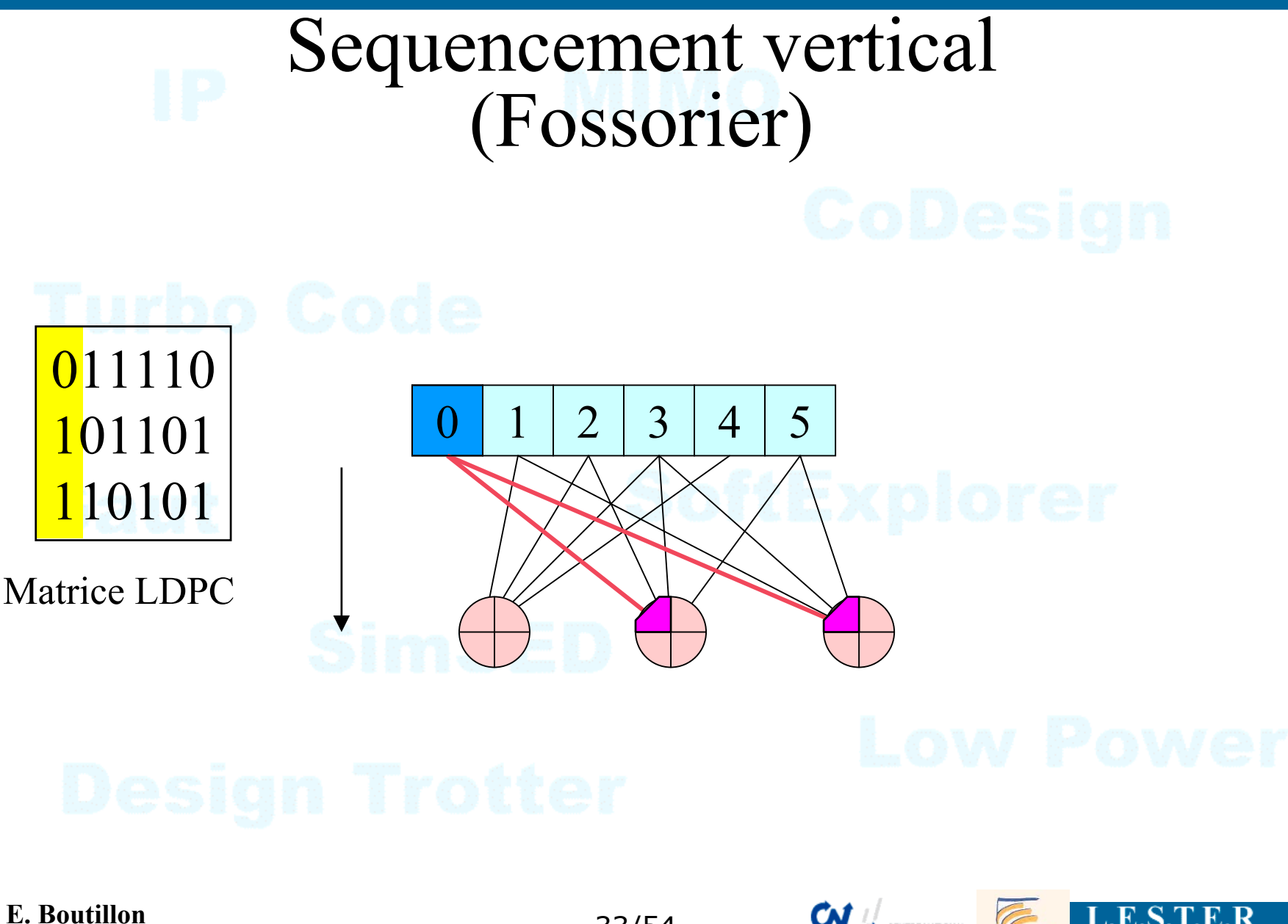

http://lester.univ-ubs.fr/

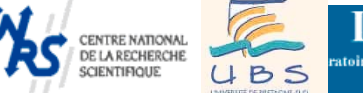

stèmes TEmps Réel

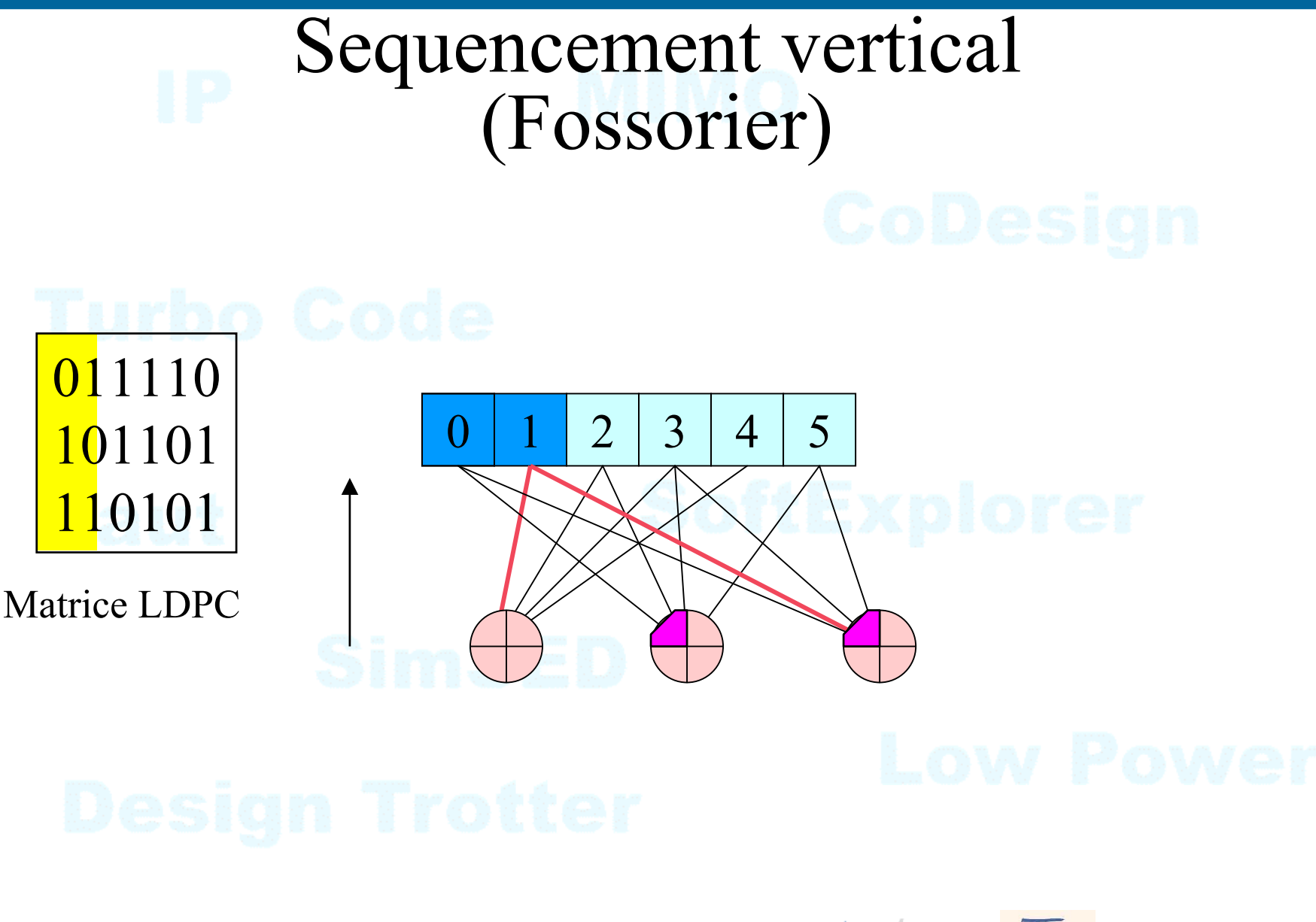

## **E. Boutillon**

http://lester.univ-ubs.fr/

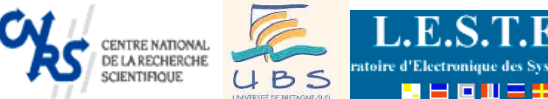

9 2 0 11 2 S

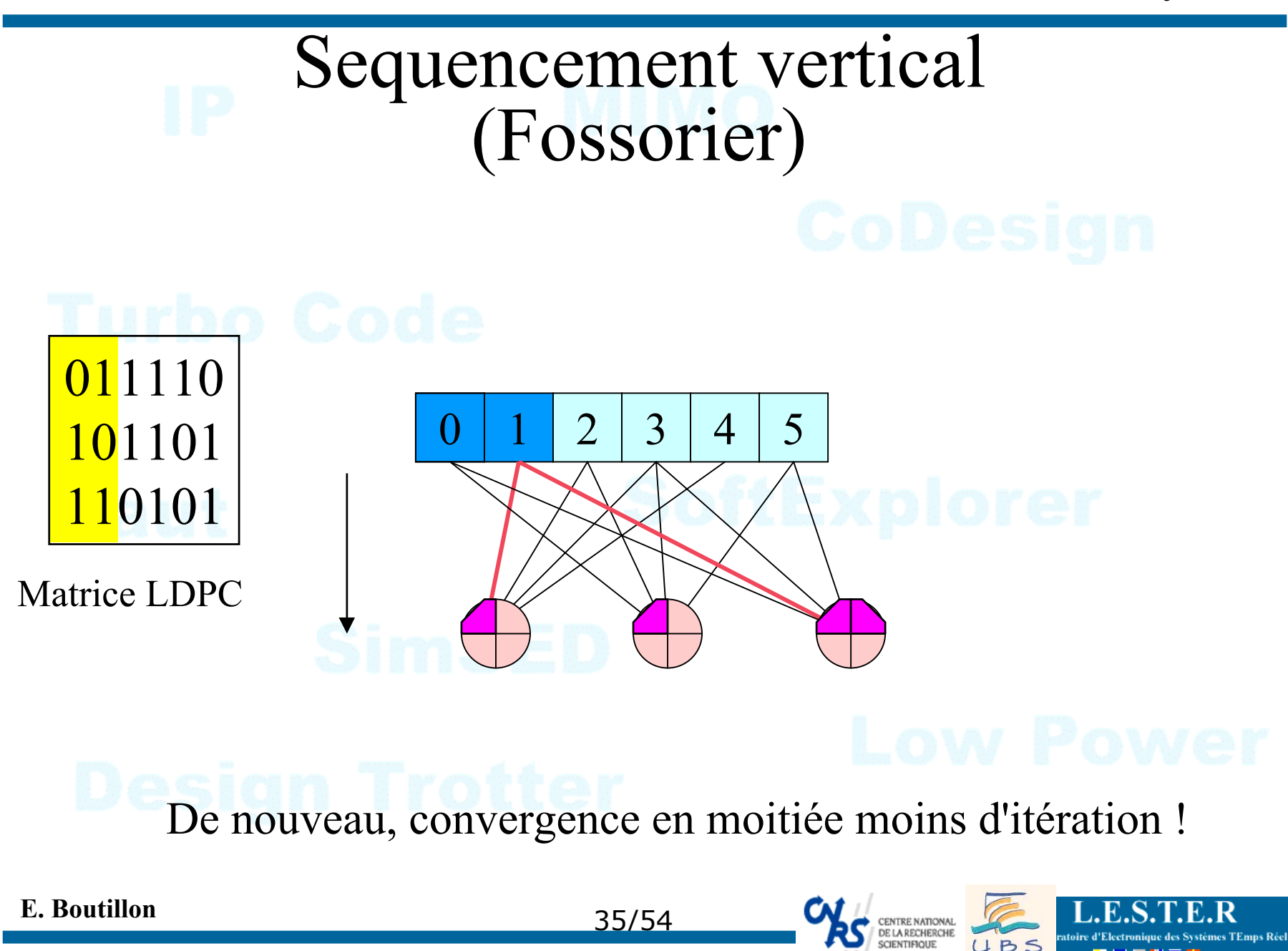

# Problème séquencement H et V

# Trouver une architecture adaptée...

## **E. Boutillon**

36/54

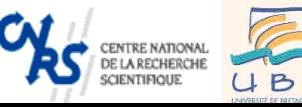

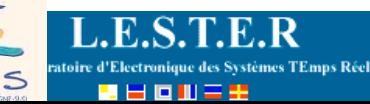

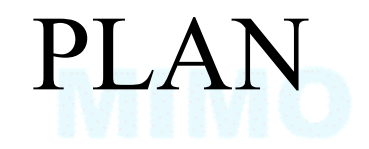

- **o** Code de parité
- <sup>o</sup> Principe des codes LDPC
- pArchitecture de décodeur LDPC
- **o**En guise de conclusion

37/54

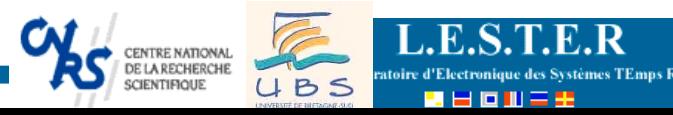

# Architecture parallèle

# $\bullet$  Exemple

¾ Blanksby, Howland, *« A 690-mW 1-Gb/s 1024-b Rate-1/2 Low-Density Parity-Check Code Decoder »* (IEEE Trans. on Solid-State Circuits, 2002.)

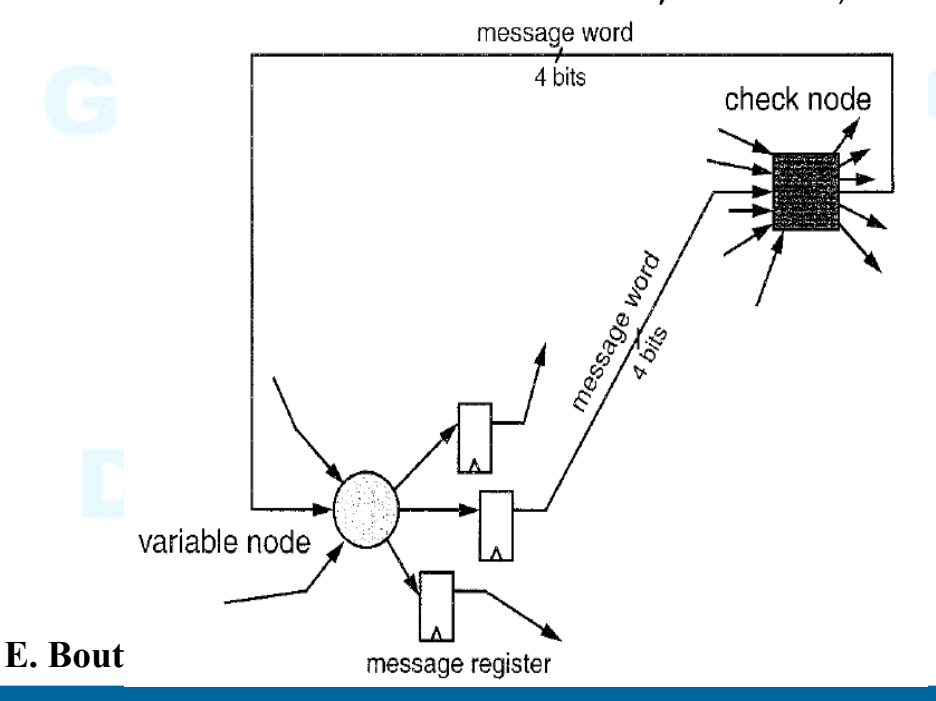

- O Avantages
	- $\Rightarrow$  performance: 1Gb/s 64 iterations
	- $\Rightarrow$  Power dissipation : 690mW
	- $\Rightarrow$  PER=2 10<sup>-4</sup> @ 2,5 dB

### ODrawback

- $\Rightarrow$  Complex routing =>add oc CAD tool
- $\Rightarrow$  Fixed code
- $\Rightarrow$  Size : 52.5mm<sup>2</sup> , 0.16 $\mu$ Techno

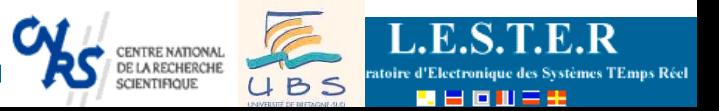

# Architecture série-parallèle

Puissance de calcul *P<sub>c</sub>* : nombre de branche à traiter/ cycle d'horloge

*Pc* dépend de : code (3,6) *N* nombre de symboles du code ; *E* nombre de branche du code 3*NR* rendement du code ; 1/2 *D* débit d'information (bit/s) ; 10 Mbit/s  $N_{it}$  nombre moyen d'itération ;  $20$ *fclk* réquence d'horloge . 100 MHz  $=\frac{EN_{it}}{N}$ [branches/variable] $\times \frac{D}{C_{i}}$  [variable/cycle]  $3 \times 20 \times \frac{10^{7}}{10^{8} \times 0.5} = 12$ [branches/cycle] 8 7  $\frac{1}{\times 0.5}$  $=$  3  $\times$  20  $\times$  $f_{\it{clk}}R$ *D NEN* $P_{c} =$ *clk* $\frac{d}{c} = \frac{LIV_{it}}{VI_{it}}$ 

39/54

## **E. Boutillon**

# Opérateur Σ ou <sup>x</sup> a) Mode compact

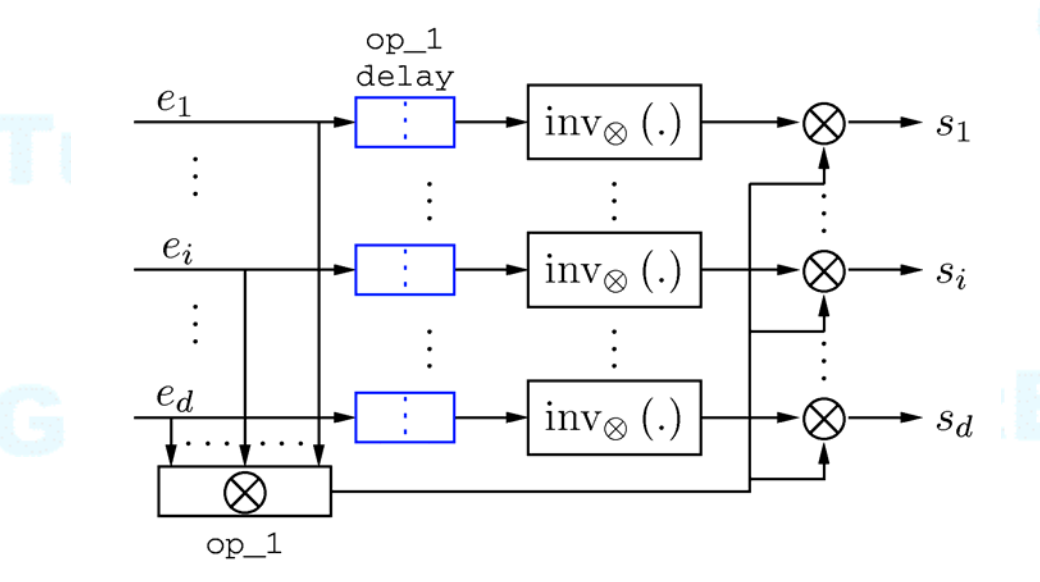

 $inv_{\otimes} (.)$ 

FIFO size d

register

a) Mode compact et parallèle (calcul en  $\alpha = 1$  cycle d'horloge

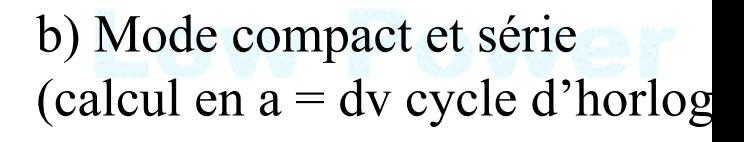

## **E. Boutillon**

http://lester.univ-ubs.fr/

 $e_1 \cdots e_d$ 

40/54

 $\bigotimes_{s_1\cdots s_d}$ 

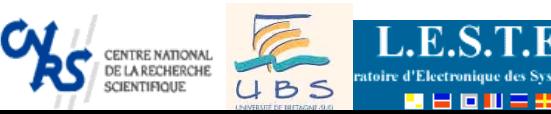

# Opérateur Σ ou <sup>x</sup> b) Mode distribué mise à jours différée

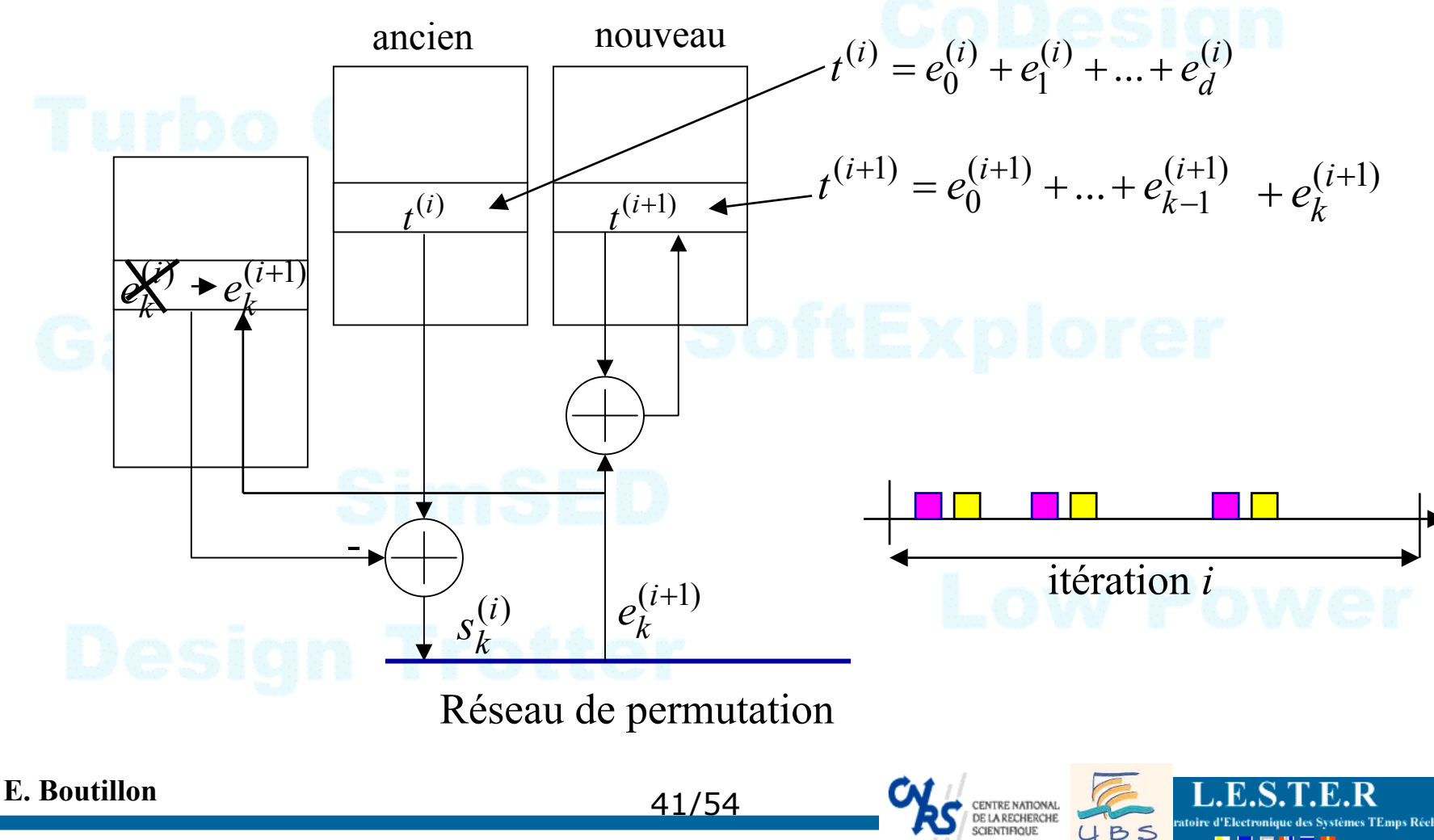

# Implémentation du Generic Node Unit : b) Mode distribué, mis à jour immédiate

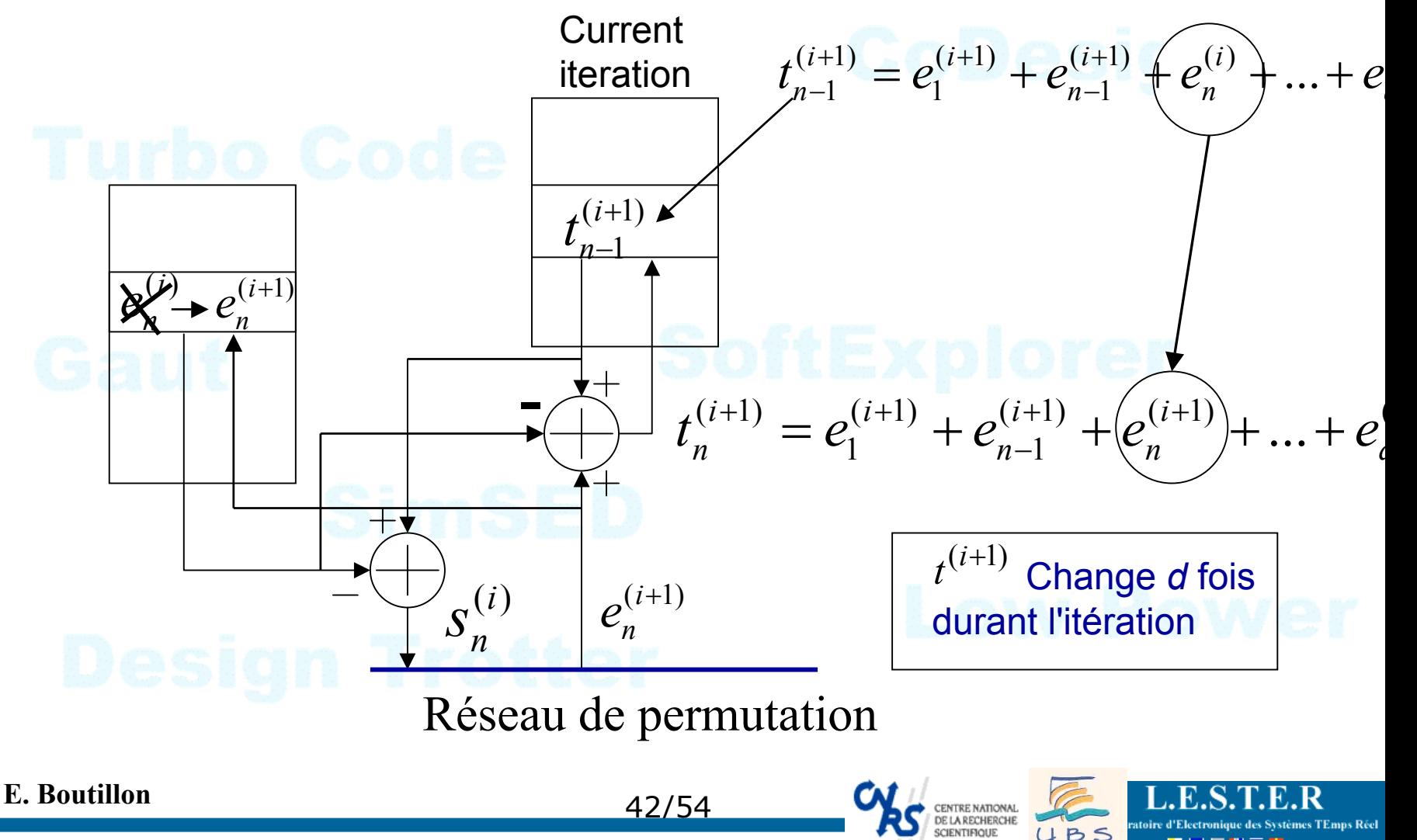

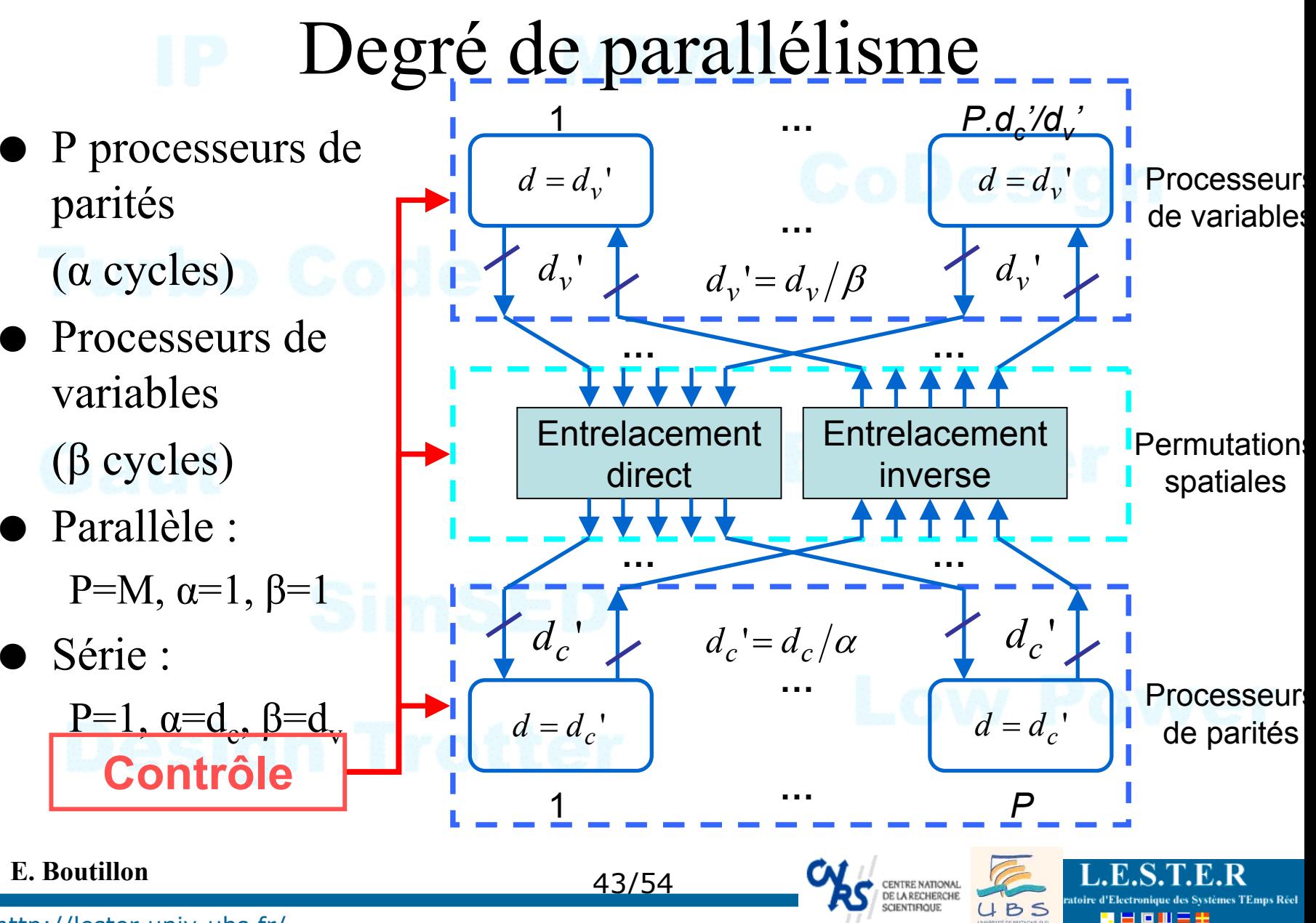

# Position du réseau d'interconnection

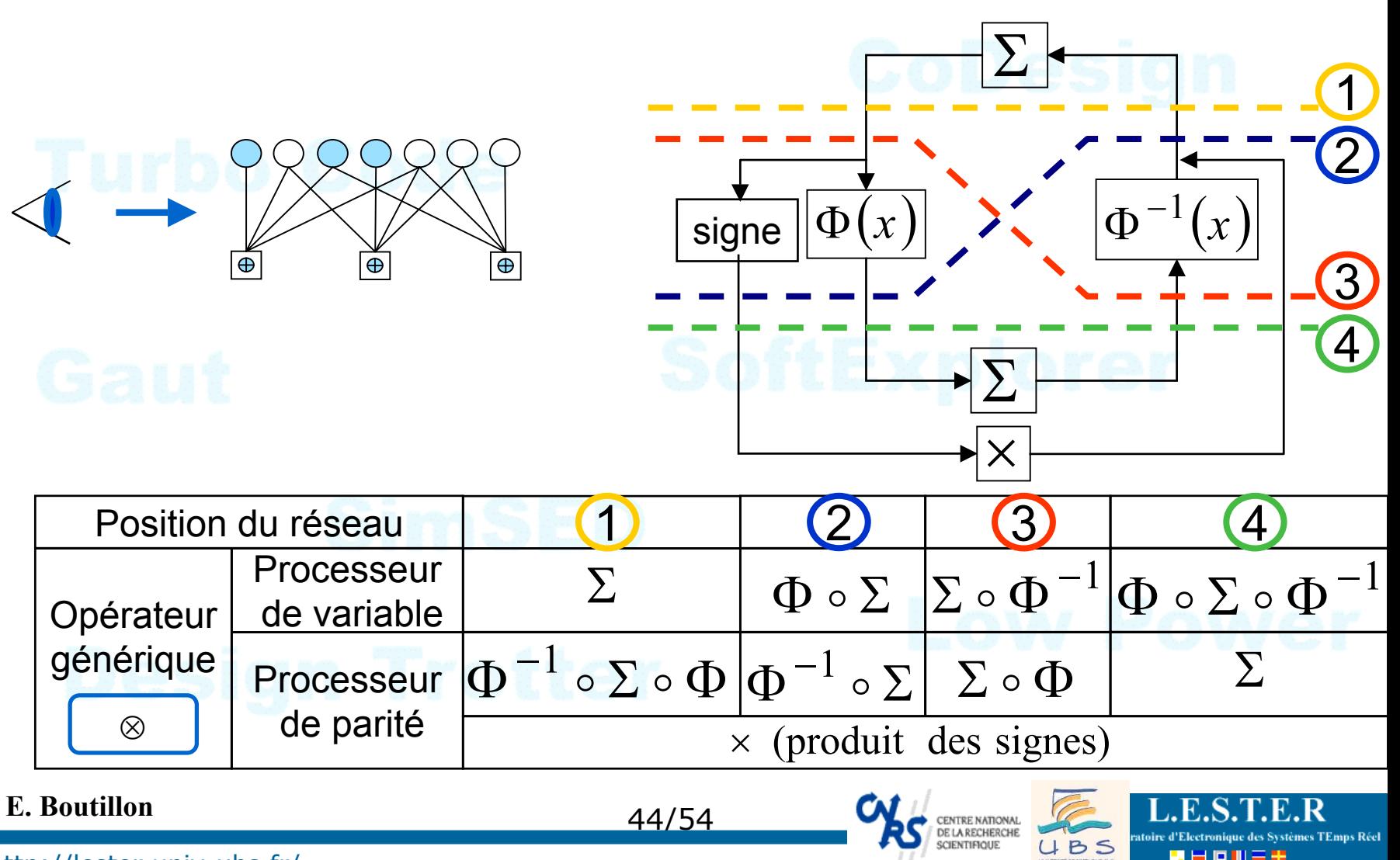

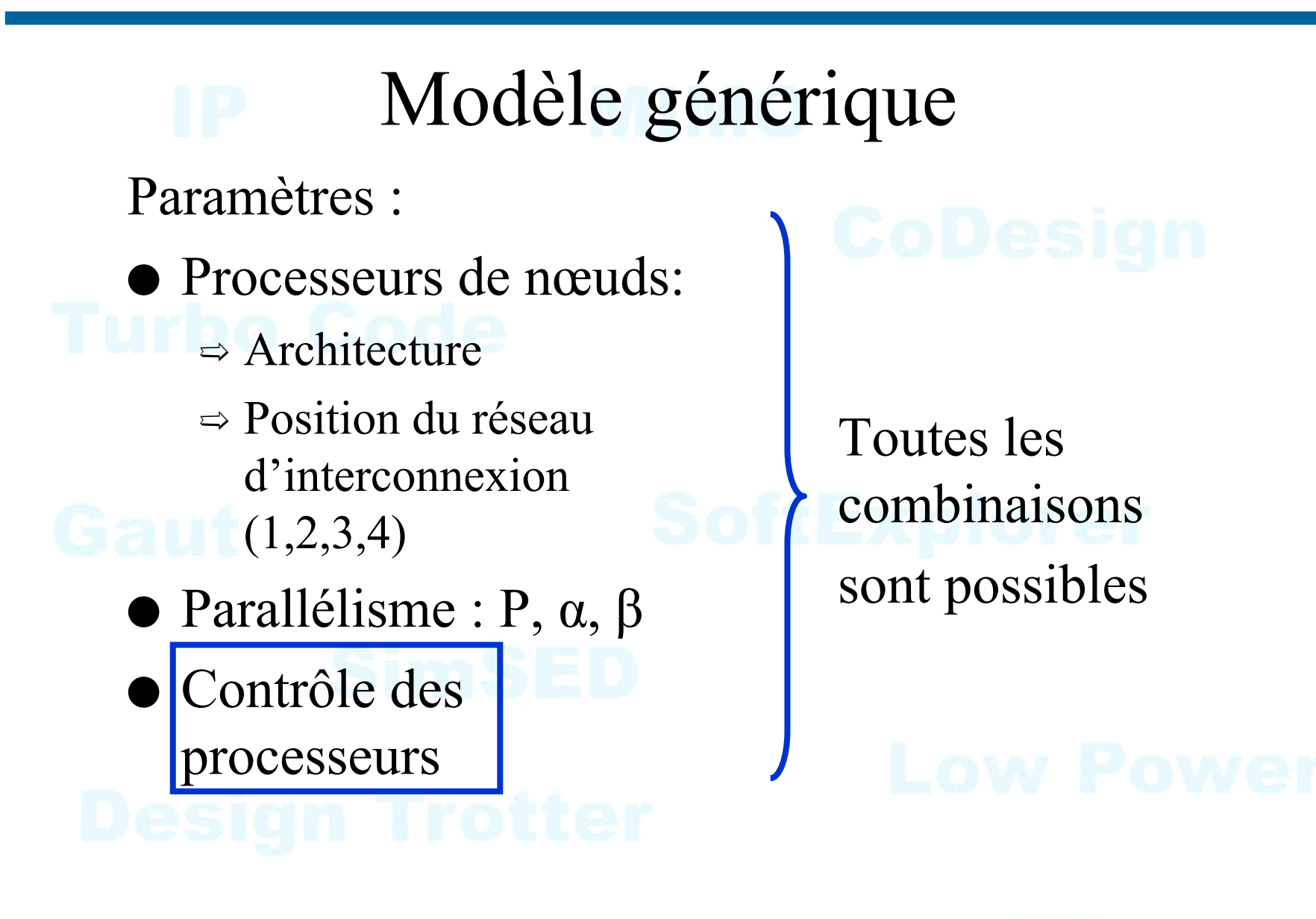

45/54

UBS

## **E. Boutillon**

## •Combinaison des Contrôles

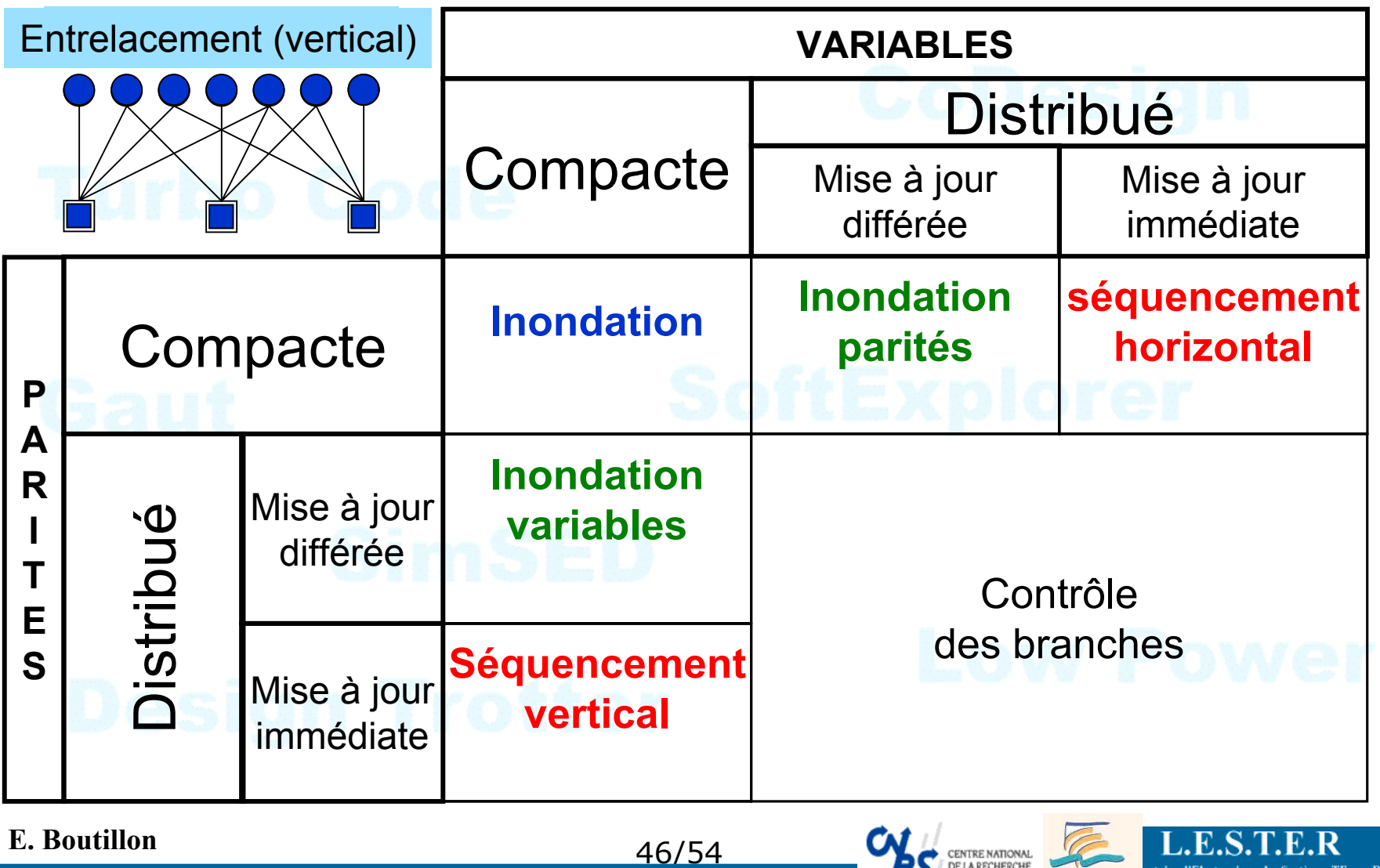

DE LA RECHERCHE<br>SCIENTIFIQUE

UBS

ratoire d'Electronique des Systèmes TEmps Réel

見目回曲

ratoire d'Electronique des Systèmes TEmps Réel

UBS

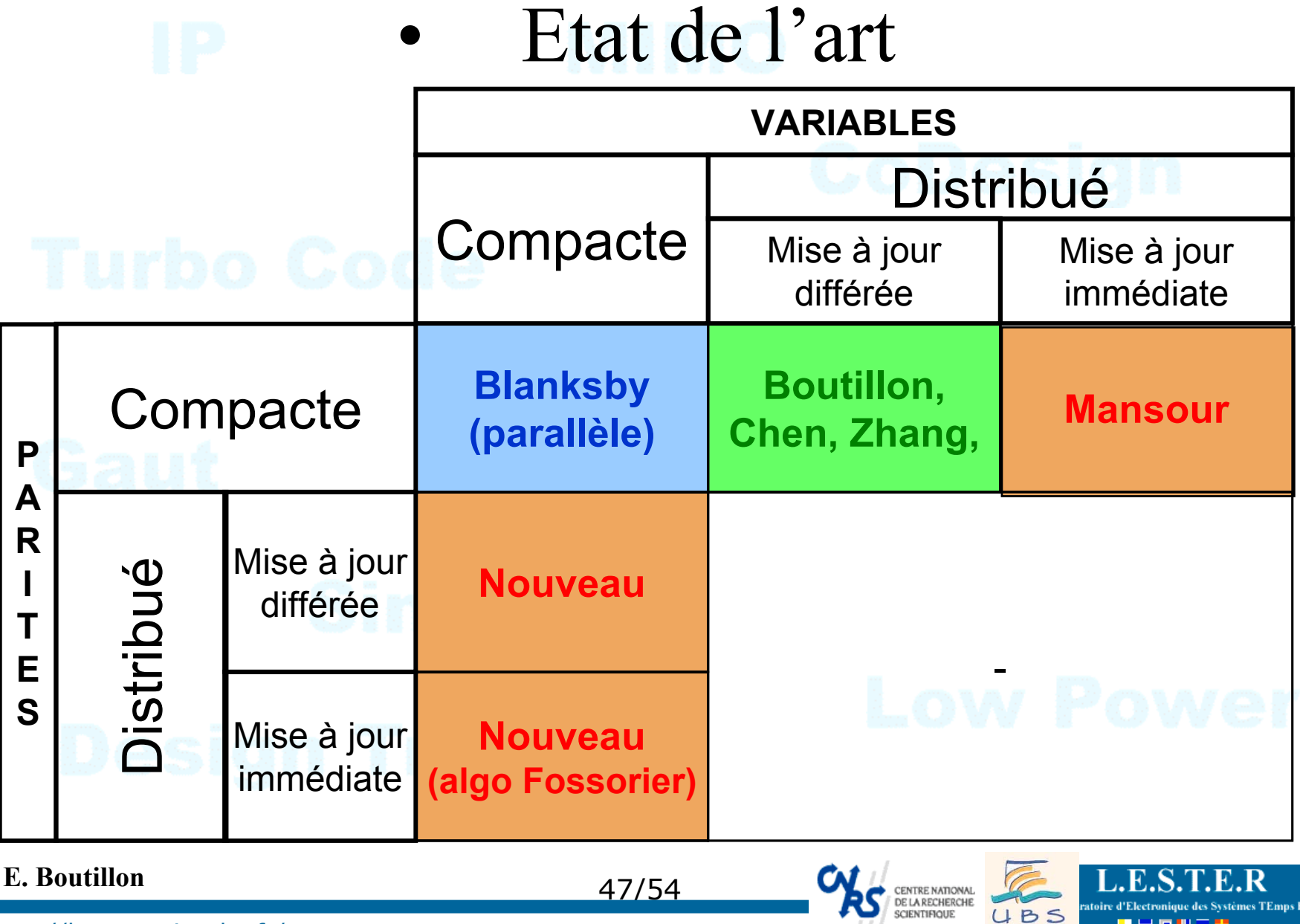

**E. Boutillon**

47/54

## •Etat de l'art : taille mémoire

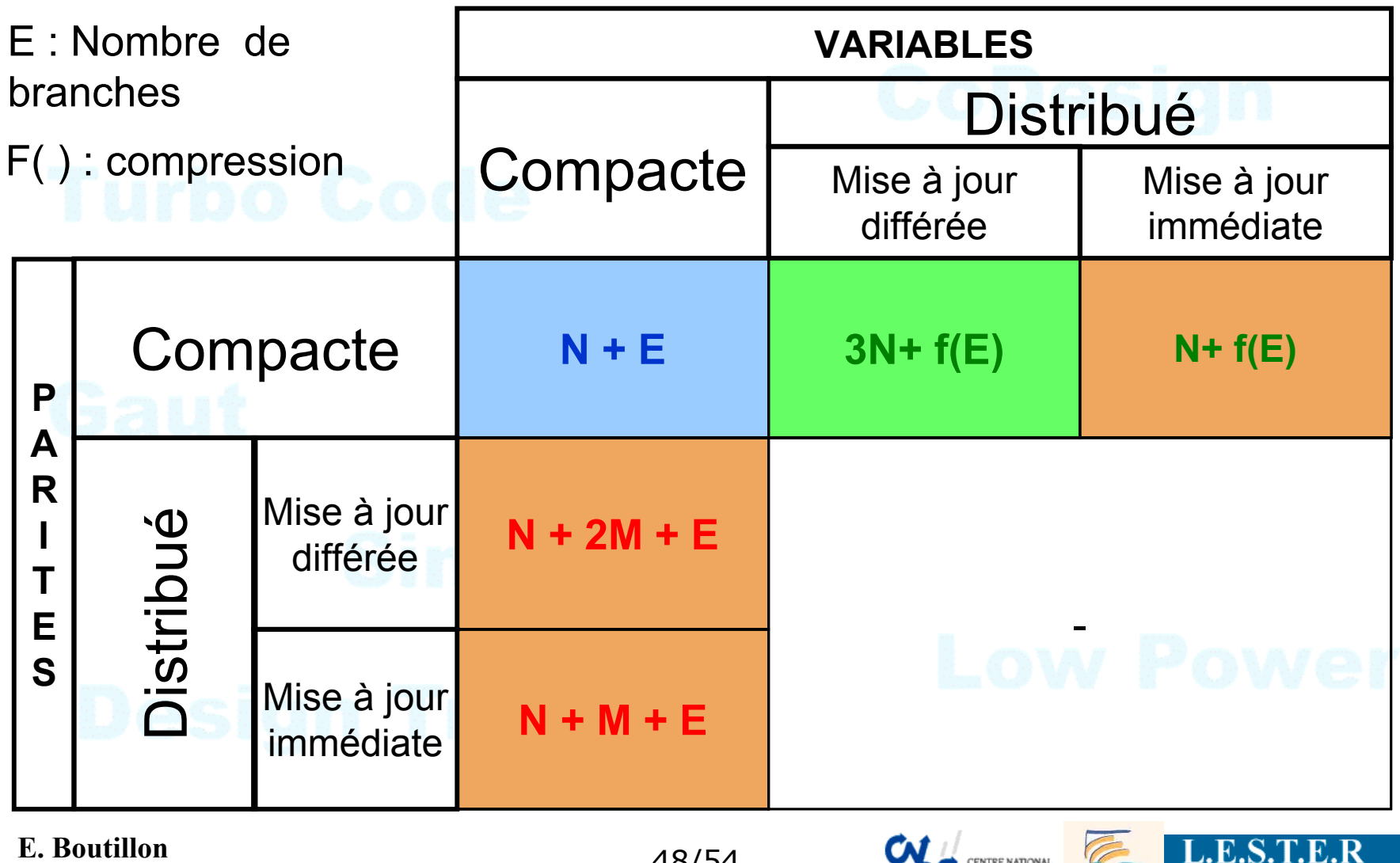

http://lester.univ-ubs.fr/

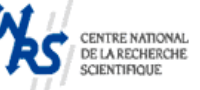

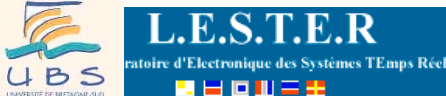

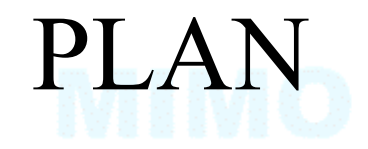

- **o** Code de parité
- <sup>o</sup> Principe des codes LDPC
- pArchitecture de décodeur LDPC

**o**En guise de conclusion

## **E. Boutillon**

http://lester.univ-ubs.fr/

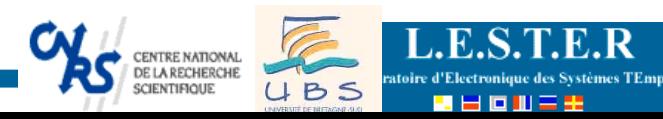

# Conclusion

Présentation d'un modèle d'architecture générique => classement des architectures existantes

Proposition d'architectures nouvelles pour des séquencements verticaux ou horizontaux=> convergence en 2 fois moins d'itérations => architecture requiérant moins de mémoire.

## **E. Boutillon**

http://lester.univ-ubs.fr/

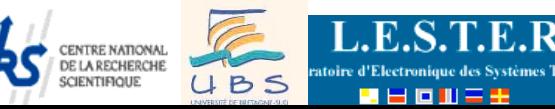

# Conclusion sur LDPC

Pour les codes de taille importante ( $n > 10<sup>4</sup>$ ) les LDPCs irréguliers ont des meilleures équivalentes à celle des Turbo-Codes

> - moins de 0,1 dB de la limite de Shannon pour  $n = 10^6$ (travaux de Mac-Kay, Richardson).

De rapide progrès dans la construction des matrices et des algorithmes de décodage.

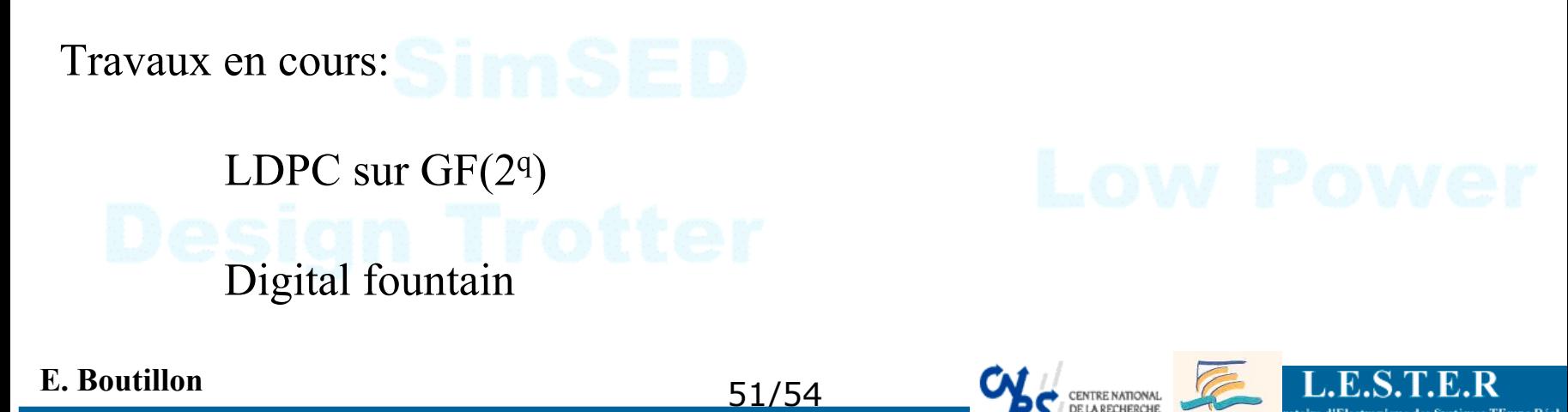

# LDPC vs Turbo-Code

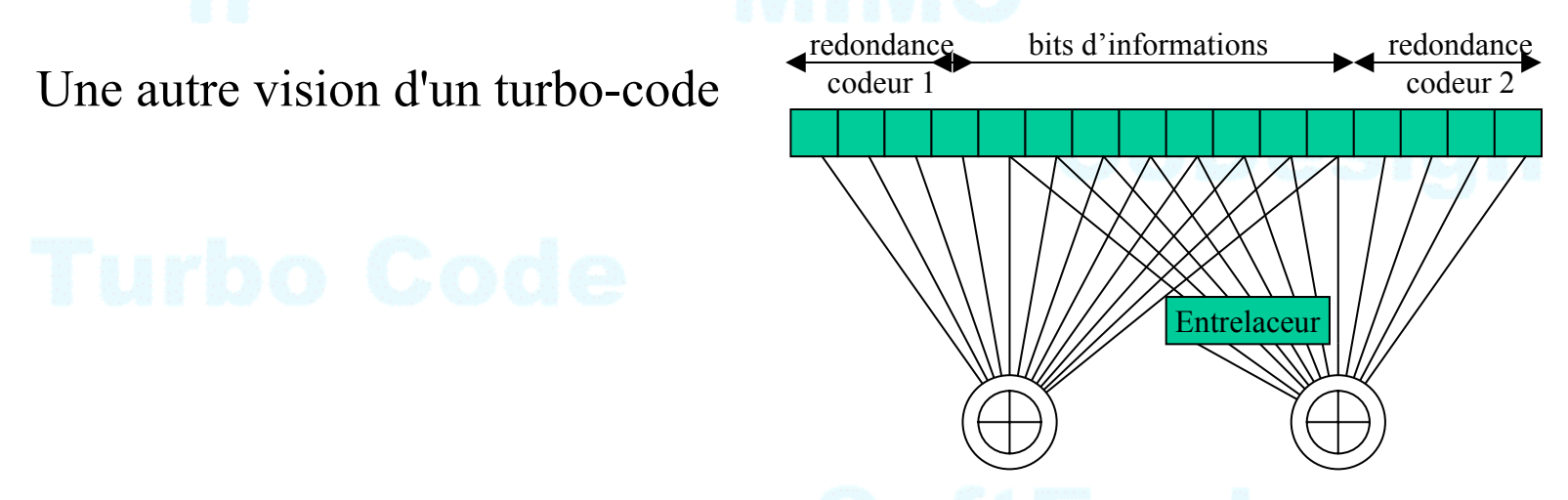

LDPC et Turbo-code sont aux deux extrémités du spectre des graphes de Tanner

Il existe des solutions intermédiaires (turbo-code produit par exemple)

Compromis performances-complexité : un débat complexe et non tranché (DVB-S2)

## **E. Boutillon**

http://lester.univ-univ-us-fr-univ-univ-us-fr-univ-us-fr-univ-us-fr-univ-us-fr-univ-us-fr-univ-us-fr-univ-us-f

# Nouvelle technique de décodage

Utilisation de décodeur purement analogique :

- propagation des messages de façon continue
- faible sensibilité des décodeurs à la précision
- les équations du transistor identiques à celle du MAP !

Gain en consommation et vitesse de décodage d'un facteur 10 à 1000 !

=> Solution très prometteuse...

## **E. Boutillon**

http://lester.univ-ubs.fr/

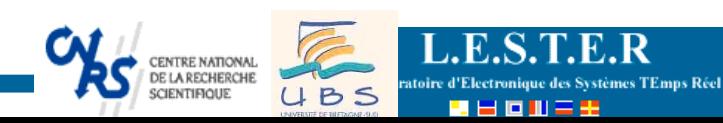

# Question ?

## **E. Boutillon**

54/54

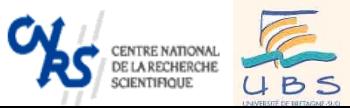

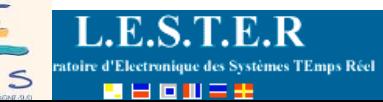

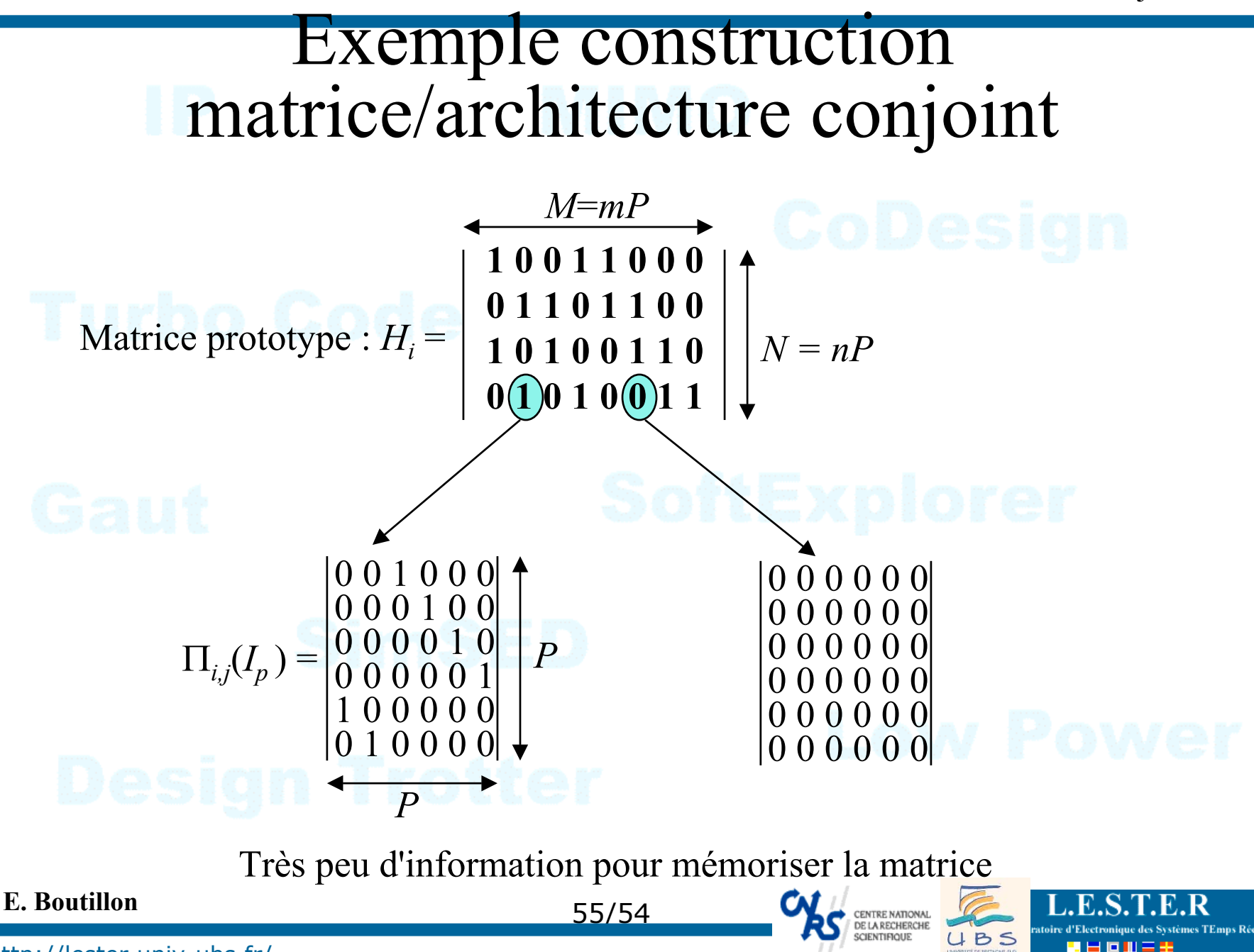

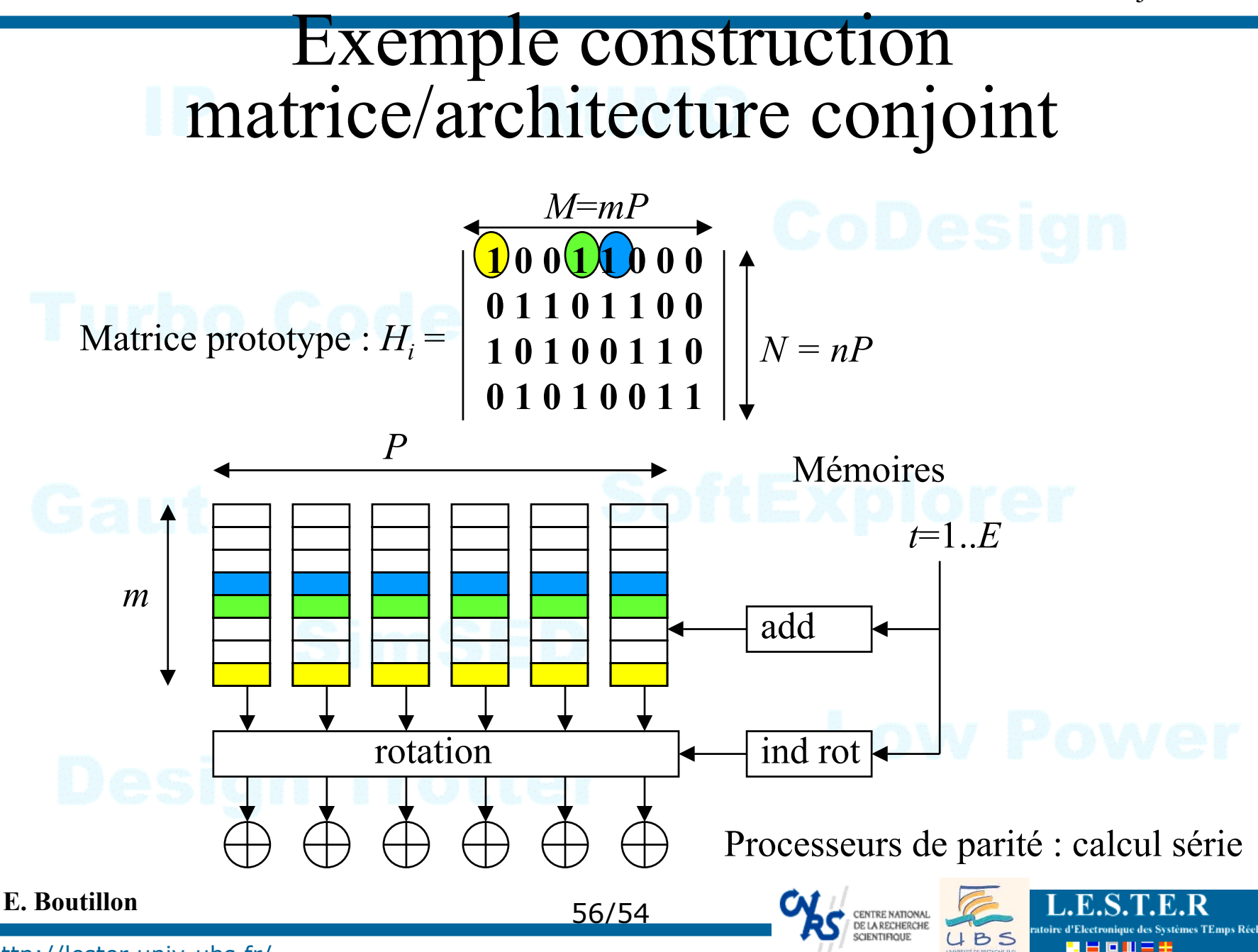

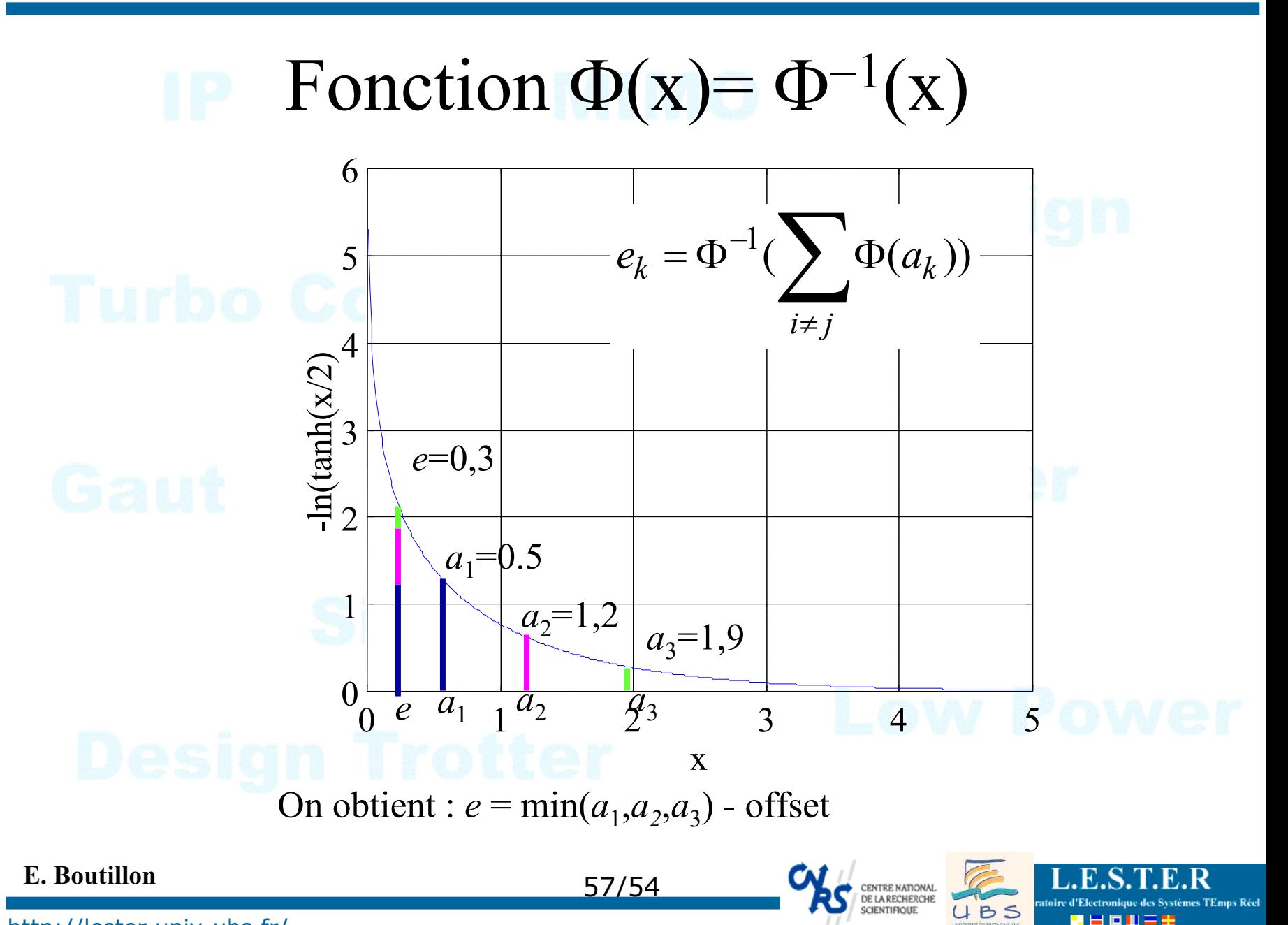

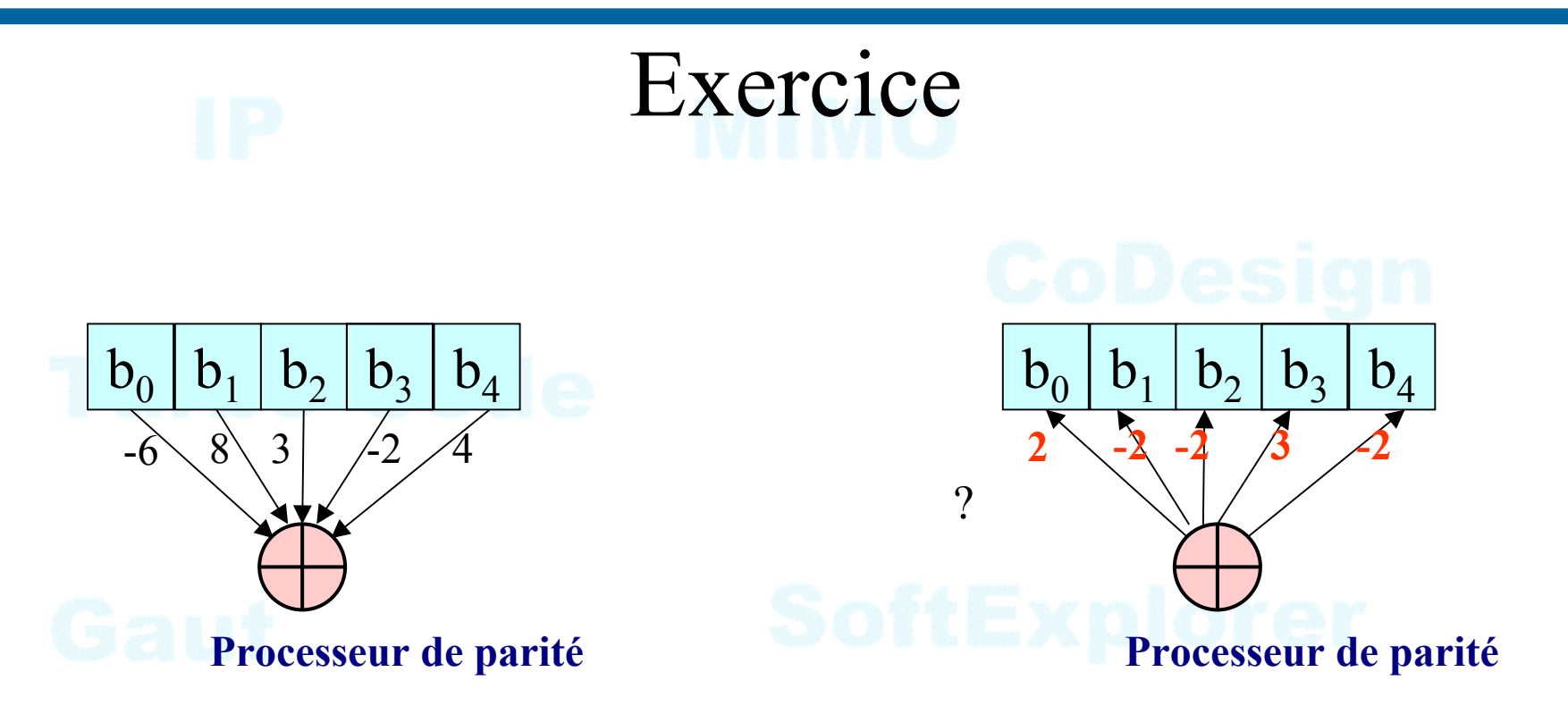

La sous-optimalité engendre une perte de 0,5 dB en convergence.

=> solution : on soustrait une constante pour compenser la sur-évaluation de l'extrinsèque : min(*ek*-β, 0)

=> CONVERGENCE PLUS RAPIDE !!!! (Fossorier)

**E. Boutillon**

http://lester.univ-ubs.fr/

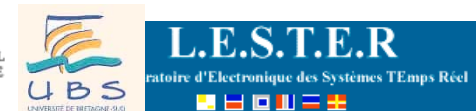